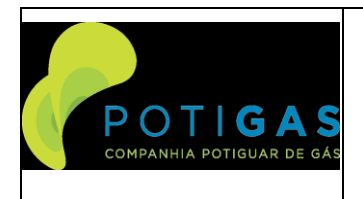

**E0000-ET-518-016**

#### **POTIGIS**

**Página 1 de 33**

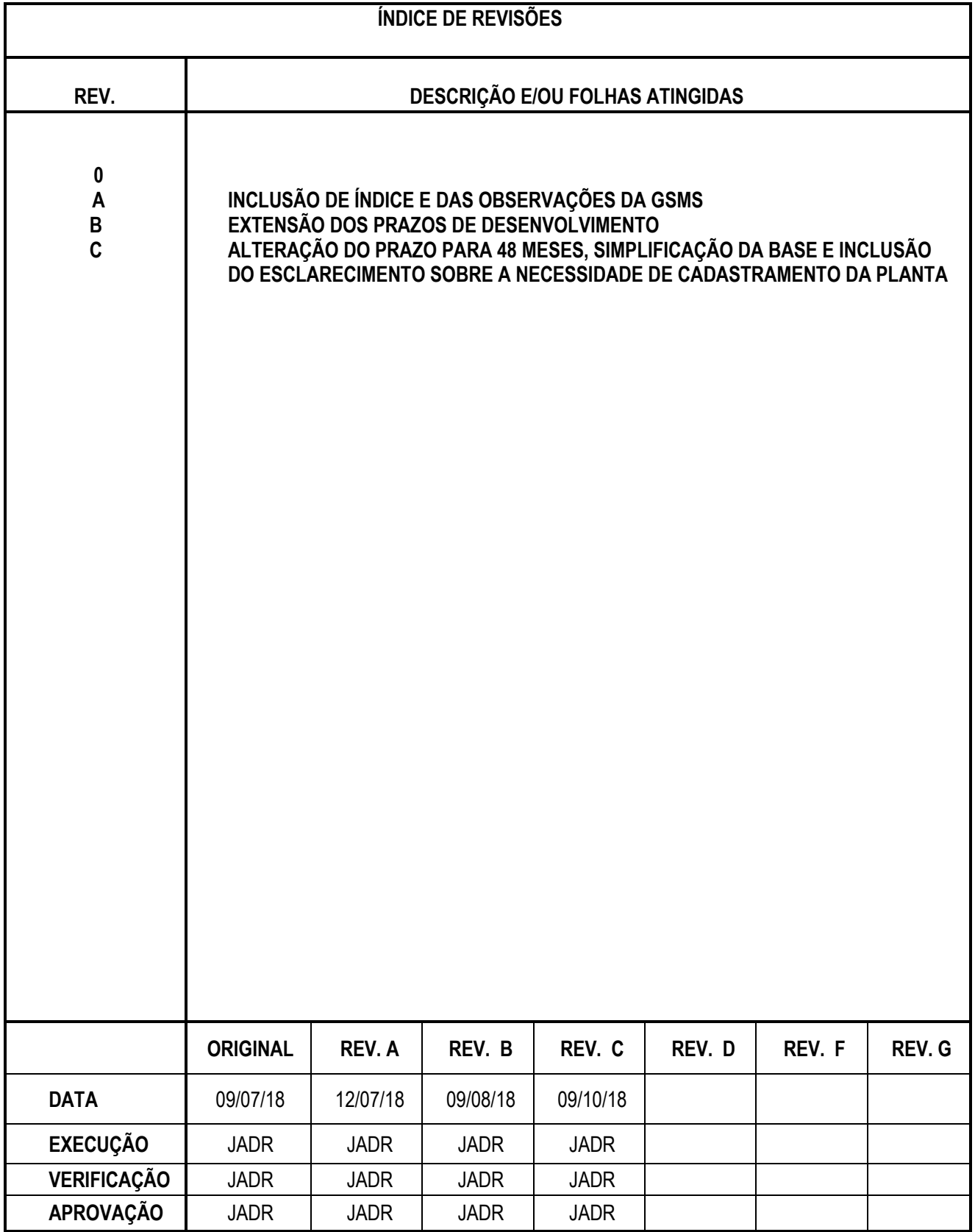

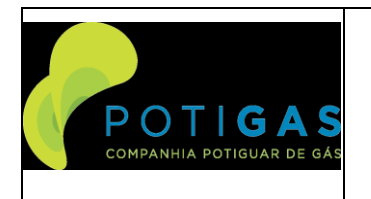

E0000-ET-518-016

**POTIGIS** 

#### <span id="page-1-0"></span>ÍNDICE  $1.$

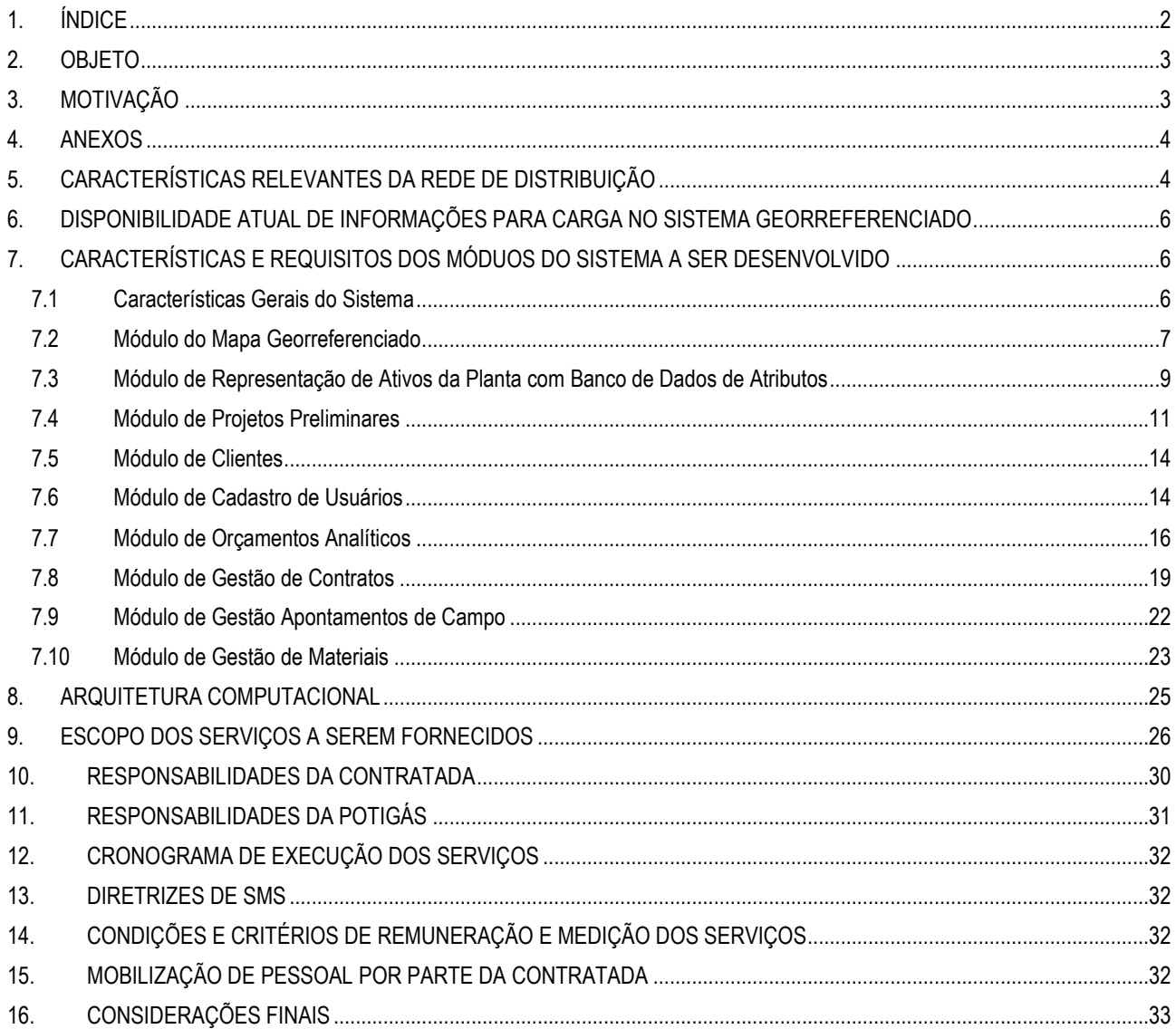

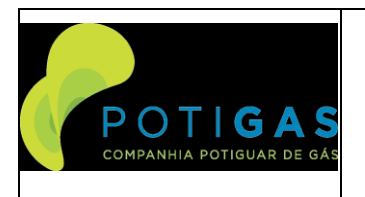

**E0000-ET-518-016**

#### **POTIGIS**

**Página 3 de 33**

## <span id="page-2-0"></span>**2. OBJETO**

- 2.1. Contratação de serviços técnicos especializados para o desenvolvimento e manutenção de um Sistema de informações georreferenciadas (SIG OU GIS), incluindo a execução de módulos voltados ao projeto, fiscalização e medição dos serviços de construção e montagem de gasodutos e demais elementos da infraestrutura da Companhia necessários à expansão estruturada da redes de gasodutos da Companhia para o atendimento ao mercado de Distribuição de Gás Natural no Estado do RN .
- 2.2. Ao Projeto de Sistema de Informações Georreferenciadas da POTIGÁS será dado o nome de "POTIGIS";
- 2.3. O sistema deverá englobar informações georrenferenciadas para atendimento às seguintes necessidades:
- a) Módulo mapa Georeferenciado Permitirá a representação de uma base cartográfica digital geoprocessada, incluindo imageamento aéreo urbano de alta resolução, com com pixel de 10 cm colorido de alta resolução da area urbana nas regiões do Estado do RN onde a POTIGÁS possui rede de distribuição. O fornecimento desta base cartográfica será de responsabilidade da POTIGÁS, mas o sistema deverá permitir a representação desta base e de outras bases públicas disponíveis no mercado .
- b) Módulo de Representação de Ativos da Planta com Banco de Dados de Atributos Permitirá o cadastramento de informações operacionais relativas à localização goerreferenciada dos gasodutos e demais dispositivos, equipamentos e instrumentos que compõe os diversos elementos da rede, bem como informações operacionais relativas às manobras de segurança da rede, como bloqueio de válvulas ou interrupções e as regiões afetadas por tais eventos. Permitirá edição e representação de banco de dados relacional com atributos e representação gráfica rede de distribuição da POTIGÁS e seus principais elementos nas regiões onde a mesma encontra-se instalada e em expansão dentro da área de concessão da Companhia.
- c) Módulo de Clientes Permitirá a implementação de interface para representação georreferenciada com banco de dados com atributos das informações comerciais dos clientes atuais e potenciais ao longo da rede e em toda a área de concessão;
- d) Módulo de cadastro de usuários Responsável pelo cadastramento dos usuários empresas e permissões dos usuários do sistema com diversos níveis de prioridade.
- e) Módulo de Orçamentos Analíticos responsável pela elaboração de orçamentos analíticos detalhados para projetos básicos de licitações.
- f) Módulo de Projetos preliminares Responsável pelo gerenciamento da carteira de projetos da companhia e elaboração de planejamento das contratações de serviços e materiais, incluindo a representação geográfica dos traçados de redes e ramais para atendimento aos clientes atuais e potenciais da Companhia dentro de sua área de concessão.
- g) Módulo de Gestão de Contratos responsável pelo acompanhamento das emissões e execução das OS e de gestão dos saldos dos contratos de Construção e Montagem responsáveis pelas obras de expansões de gasodutos;
- h) Módulo de Gestão de Apontamentos de Campo Responsável pelo apontamento de campo e elaboração de memórias de cálculos de medição dos contratos de Construção e Montagem responsáveis pelas obras de expansões de gasodutos;
- i) Módulo de Gestão de Materiais Responsável pelo controle do material adquirido e aplicado em obras

#### <span id="page-2-1"></span>**3. MOTIVAÇÃO**

- 3.1. As principais motivações para implantação do sistema são:
- a) Garantir a integridade da rede quando da intervenção de terceiros;
- b) Garantir a segurança de sua operação;
- c) Facilitar o processo de gestão dos ativos e prolongar a sua vida útil;
- d) Permitir um planejamento integrado do crescimento da rede, otimizando os investimentos para sua expansão;
- e) Mapear o mercado atual e potencial para o consumo de gás natural no Estado do RN;
- f) Atender as necessidades de relatórios e informações legais, regulamentares e de negócio exigidas pelo poder concedente e suas agências reguladoras, bem como dos próprios controladores da companhia;
- g) Garantir maior confiabilidade no processo de transcrição das informações das diversas ferramentas de gestão de projetos utilizados pela Companhia, incorporando todos em uma plataforma que possua informações georreferenciadas.

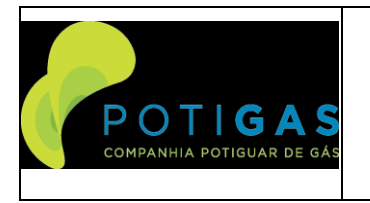

#### **POTIGIS**

- h) Permitir o planejamento integrado com a representação e levantamento de custos dos projetos preliminares das obras para interligação de clientes e expansões de rede.
- i) Permitir o orçamento analítico detalhado das obras com atualização automática de preços de insumos e servicos.
- j) Permitir o controle dos saldos dos contratos de construção e montagem, contemplando a análise desde a abertura da ordem de serviço até o fechamento das mesmas.
- k) Facilitar, automatizar e aumentar a confiabilidade do processo de apontamento e medição dos serviços executados em campo utilizando uma base georreferenciada.
- l) Permitir o controle mais adequado do material aplicado em obras, tanto de responsabilidade da Potigás como da **Empreiteira**

### <span id="page-3-0"></span>**4. ANEXOS**

- Constitui-se em parte integrante deste termo:
- a) Adendo A Rede Potigas representada no QuntumGis em formato .QGS;
- b) Adendo B Acervo de as-buils da Rede Potigás em formato Autocad (dwg)
- c) Adendo C– Rede Potigas representada no Google Earth em formato .kmz;
- 4.2. Constituem-se em partes integrantes deste termo os seguintes modelos em planilhas eletrônicas:
- a) ADENDO D Planilha PROJETO PLURIANUAL
- b) ADENDO E Planilha de Preços Unitários (PPU);
- c) ADENDO F Planilha PROJETO PRELIMINAR;
- d) ADENDO G Planilha de Orçamentos Analíticos;
- e) ADENDO H Planilha GESTÃO;
- f) ADENDO I Planilha "que implementa a ORDEM DE SERVIÇO
- g) ADENDO J Planilha de Vistoria de Campo;
- h) ADENDO K Planilha que implementa o BOLETIM DE MEDIÇÃO,
- i) ADENDO L Planilha que implementa A MEMÓRIA DE CÁLCULO";
- j) ADENDO M Planilhas "RM, PLANILHA DE BAM, PLANILHA DE RSIM E PLANILHA DE FDM";
- k) ADENDO N Planilha que implementa a Liberação de Material.

#### <span id="page-3-1"></span>**5. CARACTERÍSTICAS RELEVANTES DA REDE DE DISTRIBUIÇÃO**

- 5.1. Área de Concessão da POTIGÁS
- 5.1.1. A POTIGÁS é concessionária exclusiva responsável pela distribuição de Gás Natural em todo o Estado do Rio Grande do Norte. Portanto, sua área de interesse se restringe às fronteiras do Estado. A rede está disponível apenas em algumas cidades do Estado, que serão apresentadas ao longo deste documento.
- 5.2. Extensão da Rede da POTIGÁS
- 5.2.1. A rede de distribuição da POTIGÁS possui gasodutos que vêm sendo instalados ao longo dos últimos 25 anos. Há gasodutos construídos em aço, cujo crescimento foi bastante representativo ao longo dos primeiros 15 anos da existência da companhia. Mais recentemente a expansão têm se dado de maneira mais forte com a utilização de gasodutos de PEAD (polietileno de Alta Densidade). Segue abaixo quadro demonstrativo da recente expansão da malha:
- 5.2.2. A rede é dividida em 3 malhas isoladas, abastecidas pela Transpetro, sendo que apenas três estão ativas. O comprimento (em metros) aproximado de cada uma delas está apresentado abaixo:

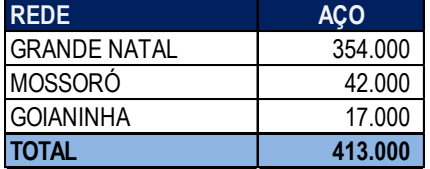

5.3. Elementos integrantes da Rede de Distribuição da POTIGÁS

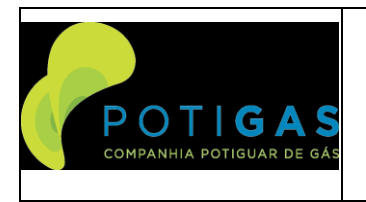

**E0000-ET-518-016**

#### **POTIGIS**

- 5.3.1. Além dos gasodutos, a rede de distribuição é composta por outros equipamentos que têm funções diversas na rede, são eles:
	- a) Caixas de Válvulas Caixas de alvenaria ou concreto enterradas compostas por válvulas e spools para interconexões de ramais de gasodutos, interligações de clientes, bloqueio de ramais e manobras da rede;
	- b) Válvulas de Bloqueio de PEAD Elementos integrantes da rede de PEAD responsáveis pelo bloqueio e manobra das redes e ramais;
	- c) ERPs Distritais de Grande Porte Estações de Redução de Pressão instaladas em pontos de entrega do gás natural da PETROBRAS à POTIGÁS, responsáveis pela redução de pressão e medição da transferência de custódia. Também são utilizadas para fazer a integração de redes que interligam distintos municípios. Operam reduzindo a pressão de 35 Bar para 15 Bar.
	- d) ERPs Distritais de Médio Porte Unidades da rede de distribuição da POTIGÁS onde é feita a redução de pressão da rede de distribuição (usualmente 15 Kgf/cm2) para valores compatíveis com a distribuição através de dutos de PEAD PE100 (entre 3 e 7 kgf/cm2).
	- e) ERPs Distritais de Pequeno Porte Tem idêntica função das de médio porte, mas com menor vazão.
	- f) ERPMs industriai/GNVs Unidades responsáveis pela medição do volume do gás natural fornecido pela POTIGÁS aos clientes do segmento industrial e GNV.
	- g) CRMS Unidades responsáveis pela medição do volume do gás natural fornecido pela POTIGÁS aos clientes dos segmentos Residencial e Comercial.
	- h) Unidades de odorização da rede de distribuição Unidades da rede de distribuição instaladas dentro dos pontos de entrega do gás natural da PETROBRÁS e que são responsáveis pela injeção do odorizante responsável pelo odor característico do gás (em geral mercaptana) dentro do gasoduto de distribuição.
	- i) Unidade Terminal Remota de Envio dos Dados das ERPMs e ERPs (UTRE) Unidade do Sistema de Automação responsável pelo recebimento das informações colhidas e/ou calculadas pela unidade de monitoração da ERPM/ERP e envio das mesmas remotamente ao sistema supervisório.
	- j) Centro de Controle e Operação (CCO) Recursos necessários à operação do sistema, aí contemplando os servidores onde serão instalados os aplicativos, computadores responsáveis pela operação do sistema e ainda as impressoras para a impressão de relatórios.
	- k) Retificadores Sistemas responsáveis pela injeção de corrente para atuação do Sistema de Proteção Catódica por corrente impressa;
	- l) Leitos de anodos elementos integrantes do Sistema de Proteção Catódica e que serve como proteção e sacrifício para que se evite a corrosão dos dutos integrantes da rede de distribuição.
- 5.3.2. Segue abaixo um quadro com o quantitativo estimado de cada um dos elementos da rede:

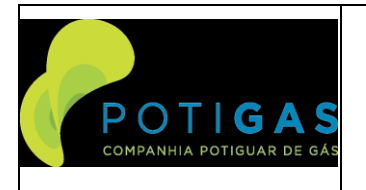

**E0000-ET-518-016**

#### **POTIGIS**

**Página 6 de 33**

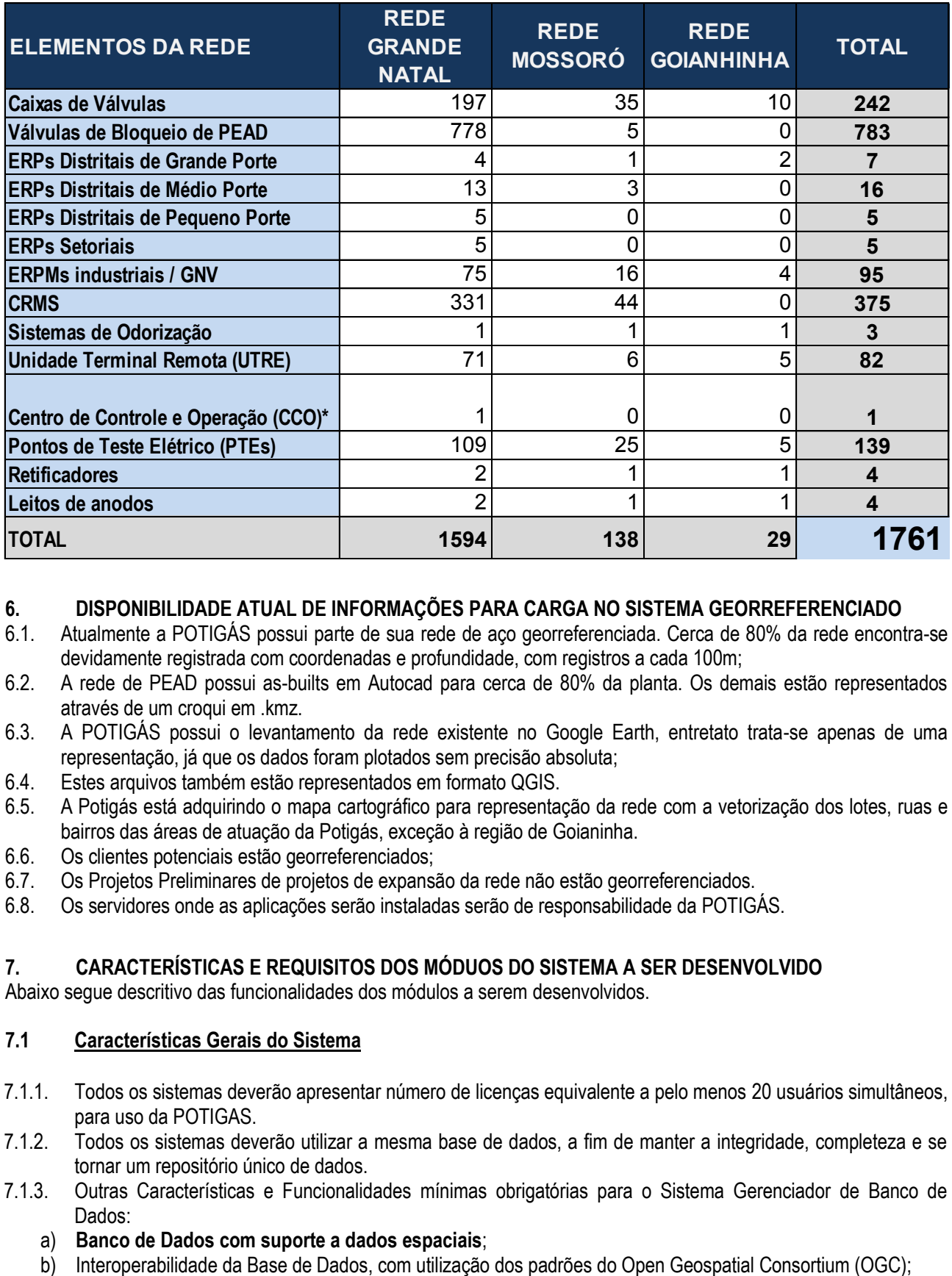

## <span id="page-5-0"></span>**6. DISPONIBILIDADE ATUAL DE INFORMAÇÕES PARA CARGA NO SISTEMA GEORREFERENCIADO**

- 6.1. Atualmente a POTIGÁS possui parte de sua rede de aço georreferenciada. Cerca de 80% da rede encontra-se devidamente registrada com coordenadas e profundidade, com registros a cada 100m;
- 6.2. A rede de PEAD possui as-builts em Autocad para cerca de 80% da planta. Os demais estão representados através de um croqui em .kmz.
- 6.3. A POTIGÁS possui o levantamento da rede existente no Google Earth, entretato trata-se apenas de uma representação, já que os dados foram plotados sem precisão absoluta;
- 6.4. Estes arquivos também estão representados em formato QGIS.
- 6.5. A Potigás está adquirindo o mapa cartográfico para representação da rede com a vetorização dos lotes, ruas e bairros das áreas de atuação da Potigás, exceção à região de Goianinha.
- 6.6. Os clientes potenciais estão georreferenciados;
- 6.7. Os Projetos Preliminares de projetos de expansão da rede não estão georreferenciados.
- 6.8. Os servidores onde as aplicações serão instaladas serão de responsabilidade da POTIGÁS.

#### <span id="page-5-1"></span>**7. CARACTERÍSTICAS E REQUISITOS DOS MÓDUOS DO SISTEMA A SER DESENVOLVIDO**

Abaixo segue descritivo das funcionalidades dos módulos a serem desenvolvidos.

#### <span id="page-5-2"></span>**7.1 Características Gerais do Sistema**

- 7.1.1. Todos os sistemas deverão apresentar número de licenças equivalente a pelo menos 20 usuários simultâneos, para uso da POTIGAS.
- 7.1.2. Todos os sistemas deverão utilizar a mesma base de dados, a fim de manter a integridade, completeza e se tornar um repositório único de dados.
- 7.1.3. Outras Características e Funcionalidades mínimas obrigatórias para o Sistema Gerenciador de Banco de Dados:
	- a) **Banco de Dados com suporte a dados espaciais**;
	-

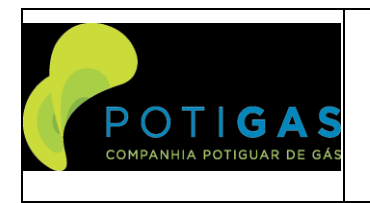

#### **POTIGIS**

- c) Licenças de conexões pelo menos 20 usuários simultâneos d) Seguranca de Acesso visando permitir definição de grupos e
- Segurança de Acesso visando permitir definição de grupos e perfis e ainda limitação de host de acesso;
- e) Integridade de dados com controle de transações;
- 7.1.4. A Proponente deverá fornecer o Sistema Gerenciador de Banco de dados (SGBD) utilizando plataforma DE BANCO DE DADOS COM SUPORTE A DADOS ESPACIAIS, instalar e fazer as configurações necessárias para o perfeito funcionamento dos produtos ofertados.
- 7.1.5. Deve estar incluído dentro do custo da contratada a licença de Banco de Dados necessário para a implementação da solução.
- 7.1.6. O sistema deve ter ferramenta para realização de Geocoding e Geocoding Reverso usando Google Maps ou OpenStreetMaps.
- 7.1.7. Deve possuir ferramenta para disponibilizar os mapas desenvolvidos em formato web (HTML).<br>7.1.8. Deve possuir ferramenta para exportação dos mapas desenvolvidos em formato ShapeFile e
- Deve possuir ferramenta para exportação dos mapas desenvolvidos em formato ShapeFile e outros formatos disponíveis no mercado.
- 7.1.9. O sistema deve ter suporte para a utilização de bases de mapas abertas, semelhante ao QuickMapServices do QGIS, incluindo assim nos mapas a serem desenvolvidos as bases de dados abertas e públicas como NASA, Strava, Google, Bing, 2Gis, LandSat, ESRI, dentre outras.
- 7.1.10. O sistema deve permitir a unificação, ou seja, a vinculação entre os atributos de mapas e de tabelas de modo a se criar mapas temáticos e de calor com informações especializadas e georreferenciadas.
- 7.1.11. O sistema deve ter ferramenta para a edição de mapas com a edição das cores por categorização, baseado em regras ou graduação.
- 7.1.12. Consulta de Dados:
- Criação de expressões de consulta definidas pelo usuário;
- Delimitar área de consulta através Distrito, Setor ou Bairro;
- Localizar através de Endereço;
- Localizar redes a partir do nome ou data de implantação
- Visualização de As-Builts e demais data-books da rede clicando-se sobre a rede a ser localizada
- Visualização de dados dos logradouros, inclusive com as imagens das Seções;
- Consulta por QUAISQUER ATRIBUTOS DA REDE DE DISTRIBUIÇÃO DE GÁS NATURAL.

Análise Espacial:

- Cálculo de medidas e áreas.

7.1.13. Apresentação de Dados:

- Apresentar formato de impressão A4, A2, A1 e A0.

7.1.14. Edição Cartográfica:

- Incluir e geocodificar Lote, Edificação, Logradouro e Seções, Quadra, Piscina, Distrito, Setor, Bairro, Meio-Fio/Calçada, Poste e Zoneamento (todos os procedimentos de cadastro envolvidos na inclusão e geocodificação devem estar presentes e atualizados ao fim do processo);

- Ferramenta de precisão (*Snapping*).

7.1.15. Edição de Atributos:

- Incluir/ Excluir/ Alterar informações da base de dados geográficas.

- Incluir, excluir, alterar itens de cadastro, ou seja, customizar campos de dados, definindo o nome do campo e o tipo de entrada de dados (numérico, data, texto, seleção ou multiseleção).

- Incluir, excluir, alterar itens de cadastro, ou seja, customizar QUAISQUER ATRIBUTOS DA REDE DE DISTRIBUIÇÃO DE GÁS NATURAL.

#### <span id="page-6-0"></span>**7.2 Módulo do Mapa Georreferenciado**

7.2.1. Utilizando a base cartográfica fornecida pela POTIGÁS, deve ser desenvolvido um sistema para visualização edição dos dados que contenha, pelo menos, as seguintes funcionalidades:

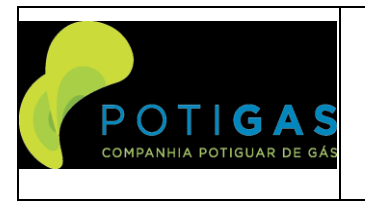

**E0000-ET-518-016**

#### **POTIGIS**

#### **Página 8 de 33**

- a) Navegação, com a introdução da capacidade de Pan mediante o acionamento direto do retângulo de extent no Overview Window (RADAR), o qual apresenta, sobre uma visão do extent global do mapa, o extent que está sendo exibido, para o nível de escala escolhida pelo usuário.
- b) Implementar funcionalidade de Seleção Espacial, a partir de objetos geográficos existentes, de características poligonais ou lineares, ou que serão dinamicamente definidos pelo usuário, e utilizados para composição do filtro espacial de seleção. O usuário deverá ter a capacidade de definir o domínio de seleção, ou seja, sobrepõe (overlap), ou completamente contido.
- c) Implementar a funcionalidade de Seleção Perfurante, ou seja, seleção que independe da definição prévia da camada ativa, retornando todas as feições encontradas no extent de seleção, independentemente da camada a qual pertençam. As feições selecionadas devem ser apresentadas em temas, utilizando tree view apropriado. A função deverá disponibilizar filtros adicionais, que possam restringir o record set selecionado, bem como iluminar em mapa, elementos selecionados apontados na interface.
- d) Implementar a funcionalidade de Buffer, introduzindo os seguintes aperfeiçoamentos:
- Possibilitar a criação de Buffer ao longo de feições lineares e poligonais, em adição a atual referência pontual.
- Possibilitar a utilização do Buffer gerado para operações de seleção espacial, atuando sobre feições completamente contidas ou overlapadas (sobrepostas) pelo Buffer.
- e) Implementar mecanismo de mensurações , o qual deverá incorporar, além da atual medida de distâncias, a mensuração de áreas e perímetros. Todas as mensurações deverão ser efetuadas em Map Units. O usuário tem a possibilidade de invocar o ferramental de Navegação, sem que seja perdido o contexto de mensuração e, em especial, as medições já lançadas e apontadas.
- f) Implementar o Query Builder, introduzindo as seguintes funcionalidades:
- Nomear, em adição aos símbolos booleanos, via Combobox, a definição de condições que comporão os filtros de seleção.
- Apresentar quando conveniente, os valores distintos da variável escolhida para composição do filtro de seleção, evitando, sempre que possível, a necessidade de digitalização pelo usuário.
- Adicionar funcionalidade para teste prévio do filtro, composto para seleção de feições.
- Possibilitar a inclusão de restrições espaciais, para composição do filtro de seleção.
- g) O GRID resultante das operações de seleção tabular (Query Builder) bem como das operações espaciais de seleção e identificação, deverá ser inteligente, implementado como um widget JSF, possibilitando desta forma, operações de edição sobre os dados retornados no record set.
- h) Implementar ferramenta de Geração de Mapas Temáticos, com a capacidade de utilização conjunta de filtros espaciais e tabulares, bem como com definição de números faixas e tipo de categorização destas faixas, para cálculo dos intervalos associados a cada uma delas. Sugestão de Rampa de Cores associada a cada faixa, bem como disponibilizar funcionalidade para alteração das cores pelo usuário, mediante seleção em palheta de cores.
- i) Implementar funcionalidade para representação comparativa de conjunto de variáveis, associadas a um determinado tema (Temático Multivariado), possibilitando a sua representação mediante diferentes símbolos gráficos (pizza, histograma, stacker), com cores sugeridas pelo Sistema, sujeitas, porém a alteração dinâmica pelo usuário, utilizando palheta de cores disponibilizada pela aplicação.
- j) Implementar funcionalidade para geração de Mapas Temáticos via Densidade de Pontos.
- k) Adicionar a possibilidade de Geração de Relatórios, a partir de templates estabelecidos e incorporados no Sistema. Esta funcionalidade deverá estar total e completamente baseada em tecnologia Java disponível para esta finalidade. O total de relatórios pré-formatados que serão gerados, são em número de 20 (10 relatórios simples, 5 relatórios médios, 5 relatórios complexos).
- l) Implementar a funcionalidade de Editoração com os seguintes requisitos:
- O ambiente de editoração deve possibilitar operações de Navegação (Pan/Zoom), alterando desta forma a extensão (extent) do mapa que foi originalmente escolhido para impressão. O extent de Visualização do site não deve ser afetado pelas operações de Pan/Zoom efetuados no ambiente de Editoração, que deve se comportar de forma completamente independente do ambiente principal de Visualização;
- Adicionalmente, possibilitar a definição de Escala normalizada, para definição de extent de editoração;

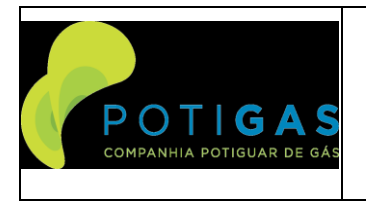

**E0000-ET-518-016**

#### **POTIGIS**

#### **Página 9 de 33**

- Todas as feições resultantes de Operações de Edição Essencial, efetuadas no Canvas Principal de Visualização, deverão ser incorporadas, sem exceção, no ambiente de Editoração (Pontos, Linhas, Polígonos, Círculos, Retângulos, e RedLines);
- Possibilitar a funcionalidade de definição do ambiente e formato de impressão, adotando-se a opção de configuração disponibilizada pelo Windows para esta finalidade.
- m) Implementar a funcionalidade de geocodificação, habilitando a pesquisa e localização de endereços, a partir da Identificação de Logradouro e respectiva numeração (inclusive o complemento de endereço, Loja, Apartamento, etc.), ou ainda, a partir do CEP. Esta funcionalidade deverá estar completamente estruturada, a a qual deverá encontrar-se apropriadamente customizada para atender ao padrão brasileiro de geocodificação, utilizando-se como referência a estrutura de tipificação e titulação de logradouros, adotada pela ECT / Empresa de Correio e Telégrafo.

#### <span id="page-8-0"></span>**7.3 Módulo de Representação de Ativos da Planta com Banco de Dados de Atributos**

- 7.3.1. Utilizando a base cartográfica discutida no item anterior, deve ser desenvolvido um sistema para facilitar e otimizar a operação e manutenção da rede de gasodutos, compreendendo:
	- a) Os pontos de Fornecimento e Demanda de Gás deverão ser apropriadamente modelados, assim como todos os demais elementos de redes passivos (conexões) e ativos (válvulas), que atuam como diretores do fluxo de gás. O sistema deve permitir a visualização de quais tramos, ramais ou segmentos de rede são afetados pelas manobras de quais válvulas da rede, orientando a operação da rede em caso de emergências
	- b) Deve permitir o levantamento do inventário de todos os dispositivos instalados na planta e o gerenciamento dos prazos de manutenção preventiva, corretiva e preditiva da planta, bem como o respectivo plano de calibração.
	- c) Adicionalmente, deverá ser modelado o caminhamento da rede, explicitando-se a conectividade entre cada tubulação e os elementos ou nós de redes. Esta conectividade deverá ser obrigatoriamente modelada segundo dois enfoques: conectividade física, expressa pela coincidência de posição geográfica entre terminações de tubulação e elementos (nós) de rede, bem como mediante conectividade lógica dos elementos de rede, expressa na forma de conectores tabulares apropriados.
	- d) FAZ PARTE DO ESCOPO DA CONTRATRATADA A CONVERSÃO E EDIÇÃO DOS DADOS DA REDE DA POTIGÁS FAZENDO TODAS AS CONEXÕES E EDIÇÕES NECESSÁRIOS PARA A PERFEITA FUNCIONALIDADE DO SISTEMA.
	- e) A Rede de Distribuição de Gás deverá ainda comportar dois enfoques distintos para a sua completa modelagem:
	- Abordagem cartográfica, utilizando-se as geometrias e posicionamentos cartográficos da rede de distribuição de gás expresso sobre o Mapeamento Urbano Básico (MUB), para construção do grafo da rede.
	- Abordagem esquemática, utilizada para modelagem das instalações, complexos da rede (City Gate, Estações de Regulagem e Medição, ERP, CRM). Esta modelagem deverá explicitar completamente a conectividade nestas instalações, sem exigir o posicionamento geográfico das mesmas. Estes esquemas podem ser entendidos como unifilares ou isométricos das instalações.
	- Deve possuir em sua tabulação interna as informações arquivadas do as-built dos elementos em plataforma CAD.
	- f) Ambos os grafos que modelam a Rede de Distribuição de Gás, sejam eles produzidos pela abordagem cartográfica, quanto pela abordagem esquemática, deverão estar completamente interconectados e comunicantes. Desta forma, a manobra de elementos diretores de fluxo de gás (válvulas), sejam eles situados externa ou internamente às instalações complexas, ou seja, participantes do grafo cartográfico ou esquemático, deverão influenciar o comportamento da configuração da rede em ambos os grafos.
- 7.3.2. As seguintes funcionalidades deverão ser disponibilizadas por este Módulo:
	- a) A visualização da simulação da manobra (abertura e fechamento) de elementos diretores de fluxo (válvulas), na rede de distribuição de Gás e as consequentes operações que seriam realizadas com estas manobras. Está fora do escopo a interface para atuação direta nos sitema;

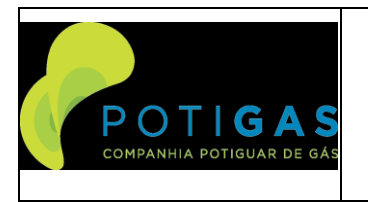

**E0000-ET-518-016**

#### **POTIGIS**

- b) Caminhamento (Trace), sobre a Topologia (Estrutura de Interconexão) e Configuração da Rede em um determinado instante, respeitando a conectividade e posicionamento de válvulas (aberta / fechada). O resultado deste Trace deverá ser disponibilizado na forma de Record Set, para habilitar operações posteriores, ou pintado sobre o Mapa com simbologia diferenciada.
- c) Identificação dos elementos de Rede e Clientes afetados por uma Manobra, que deverão ser pintados sobre o Mapa com cor diferenciada.
- d) Emissão de relatórios vivos relativos a Cliente e Elementos afetados por uma determinada manobra, de forma que a seleção pelo usuário de uma determinada linha de relatório (Correspondendo a um Cliente ou Elemento de Rede), provocará a iluminação (flash) desta feição do Mapa.
- e) Geração de Polígonos de Setorização de Rede de Distribuição de Gás, com Base na Topologia da Rede, considerando o posicionamento dos elementos diretores de fluxo (válvulas).
- f) Determinação de Zona de influência dos elementos principais da Rede (CRM, ERP, Estação de Regulagem e Medição de Válvulas, etc.).
- g) Determinação dinâmica das manobras requeridas para isolamento de uma determinada porção da rede em situação de contingência ou manutenção (programada, preventiva e preditiva).
- 7.3.3. Implementação do módulo de contingência e atendimento a emergências.
	- a) Integrar o Estudo de Análise de Riscos da RDGN da Potigás ao POTIGIS, possibilitando a realização das seguintes operações: simulação de contingência e alerta de contingência.
	- b) As simulações e alertas de contingência deverão ser efetuadas da seguinte maneira: Suponhamos que a Central de Operações da POTIGÁS seja informada de um sinistro em um determinado elemento da Rede de Distribuição de Gás Natural (como gasodutos, caixas de válvulas, estações de regulagem de pressão e conjuntos de regulagem e medição). Uma vez identificado no POTIGIS o sinistro ocorrido,posicionando-se o mouse sobre o elemento em contingência e efetuando-se um "clique" sobre esse elemento, o POTIGIS deverá informar visualmente que válvulas deverão ser bloqueadas e quais os clientes que terão seu fornecimento interrompido. Adicionalmente o sistema possibilitará emitir um relatório detalhado sobre o sinistro ocorrido. Nesse momento o sistema deverá enviar um despacho via GPRS a todos os agentes envolvidos no plano de contingência visando resolver a situação.
	- c) Permitir, através de informações de Estudos de Análise de Riscos da RDGN da Potigás, mapear as áreas de riscos socioambientais
	- d) Suportar tecnicamente a POTIGÁS, para definição e operacionalização dos seguintes temas:
	- Pontos de Exposição de Gasodutos
	- Sinalizador de Gasodutos em PEAD
	- e) Implementar a funcionalidade de Gerência de Inspeções, com o posicionamento georreferenciado e o respectivo registro das operações realizadas (Inspeção de gasoduto exposto / proteção catódica).
	- f) Implementar a funcionalidade de Gerência de Vazamento, com o posicionamento georreferenciado e respectivo registro das operações realizadas (Ponto de Vazamento, Reparo de Vazamento, Inventário de Vazamento).
- 7.3.4. Permitir o ajuste da simbologia (cor) dos elementos da Rede de Distribuição de Gás, de forma a torná-la coerente com o Status atual da Rede (Planejado, Projetado, Construído, Homologado, Operação, Desativado).
	- a) Implementar a funcionalidade de Hiperlink, introduzindo o aperfeiçoamento da organização do Acervo Técnico, acessado, gerenciado e exibido por esta funcionalidade. Este acervo deverá ser organizado nas seguintes categorias: Folha de Dados, Isométricos, Fotos, Desenhos, Vídeos, Catálogos. Estas categorias deverão vir a ser estabelecidas pelo Administrador do Sistema.
	- Possibilitar a chamada de hyperlinks a partir das interfaces de Identificação, de Seleção Perfurante, e de Pesquisa de Objetos;
	- Idem para o resultado gerado pela identificação de Equipamentos e Dispositivos, componentes dos esquemáticos das Estações.
	- b) Permitir a realização de consultas aos gasodutos de transporte da PETROBRAS ao nível de municípios e localidades.
	- c) Criar ferramentas do tipo tool tip para todos os elementos da rede. Ex: ao se passar o mouse sobre determinado gasoduto, caixa de válvula, estação de regulagem de pressão, conjunto de regulagem e medição

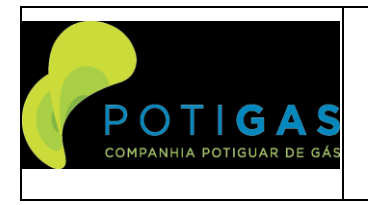

**E0000-ET-518-016**

#### **POTIGIS**

e componentes do sistema de proteção catódica, deverá aparecer além da profundidade do gasoduto, a identificação resumida do elemento selecionado.

- d) Incluir as informações das profundidades dos gasodutos na tabela de apoio "segmento de gasoduto".
- e) Desenvolver tabelas de apoio e camada no MUB relativa a inclusão dos marcos do IBGE, de maneira a servir de auxílio aos levantamentos topográficos dos gasodutos a serem projetados.
- 7.3.5. ATENÇÃO! CONSIDERAR QUE SERÁ DE RESPONSABILIDADE DA CONTRATADA`, ÀS SUAS EXPENSAS, REALIZAR O CADASTRAMENTO INICIAL NESES HIPERLINKS DAS INFORMAÇÕES DISPONÍVEIS DA POTIGÁS DE SUA REDE. Para efeito de cálculo do volume de serviço necessário, considear que os primeiros 700 (setecentos) hiperlinks correrão por conta da CONTRATADA através de sua equipe. Os demais correrão por conta da POTIGÁS através de sua equipe própria e após o treinamento ofertado pela CONTRATADA.
- 7.3.6. Além deste trabalho de importação, tratamento e modelagem a ser executado pela CONTRATADA, onde fica desde já definido que se constitui como encargo da CONTRATADA de que a mesma deverá entregar à POTIGÁS a rede modelada pronta para análises, DEVERÁ ainda ser fornecido pela CONTRATADA pelo menos 6 (seis) licenças de software GIS desktop que dê à POTIGÁS autonomia para que sua equipe própria possa dar continuidade a esse tipo de atividade (remodelagem da rede e sua expansão) sem dependência de terceiros.
- 7.3.7. ROFORÇAMOS QUE O CADASTRAMENTO INICIAL DA PLANTA COM TODAS AS CONEXÕES NECESSÁRIAS PARA A PERFEITA FUNCIONALIDADE DO SISTEMA, INCLUSIVE COM RELAÇÃO AO SISTEMA DE MANOBRAS DA REDE É DE RESPONSABILIDADE DA CONTRATADA.

#### <span id="page-10-0"></span>**7.4 Módulo de Projetos Preliminares**

- 7.4.1. Responsável pelo gerenciamento da carteira de projetos da companhia e elaboração de planejamento das contratações de serviços e materiais
- 7.4.2. A Potigás possui uma planilha que é responsável por este tipo de PROJETO que segue anexa a este Termo de Referência. A CONTRATADA deverá implementar software que realize o cálculo e automatize, pelo menos, os recursos do Banco de Dados de Preço Unitário que a Potigás utiliza atualmente.
- 7.4.3. Objetivos da atividade:
	- a) Visa definir o custo de uma determinada obra e fazer o levantamento da quantidade de serviços e materiais que serão consumidos pela mesma;
	- b) A cada ano, na fase de elaboração do Orçamento Anual, há a necessidade de agrupar as informações dos diversos arquivos em Excel para podermos fazer o Plano de Obras do ano;
	- c) A partir da definição do Plano de Obras, podemos quantificar quanto de serviços e de materiais serão demandados naquele ano;
- 7.4.4. Produto final da atividade:
	- a) Orçamento de cada uma das obras para elaboração de estudo de viabilidade comercial de cada uma das obras
	- b) Elaboração do orçamento e planejamento da compra de materiais e contratação de serviços
- 7.4.5. Objetivo do Sistema
	- a) Ter o projeto preliminar não mais em Excel mais em um sistema e ter uma base de dados das obras integrada;
	- b) Facilitar o processo de compilação das informações facilitando o processo de definição da demanda de materiais e serviços e a sua contratação;
- 7.4.6. Esse módulo deverá possuir as seguintes características:
	- a) Possibilitar que o gestor do sistema de carga dos itens e valores dos contratos de construção e montagem e de fornecimento de materiais da POTIGÁS.
	- b) Permitir o desenho de croquis com os esquemas de interligação propostos, incluindo o tipo de material e tipo de serviço a ser realizado.
	- c) Após a elaboração do croqui, o sistema deve permitir a geração do chamado "PROJETO PRELIMINAR", que incorpore as seguintes informações:
	- Croqui básico da obra pretendida;
	- Quantitativo e custo do material associados ao atendimento;
	- Quantitativo e custo dos serviços associados ao atendimento;

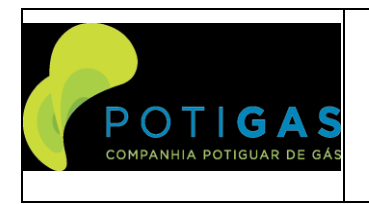

#### **POTIGIS**

- d) Este Projeto Preliminar servirá de subsídio à elaboração de EVTEs e ao Planejamento da Expansão da malha de gasodutos da POTIGPÁS e elaboração dos Planos Plurianuais de Investimentos;
- 7.4.7. Cadastro de contratos:
	- a) Objetivo: Realiza o cadastro do contrato, ou da licitação que dará origem ao contrato, com todos os itens e demais informações pertinentes ao mesmo.
	- b) Base de operação: Este módulo deverá rodar em plataforma de desktop dentro do ambiente interno da Potigás.
	- c) Dados de Entrada:
	- Número do Contrato;
	- Número da Licitação;
	- Modalidade do certame
	- Tipo do Servico:
	- Data de publicação do certame;
	- Descrição do contrato;
	- Fiscal do contrato (Funcionário) (pelo menos 10 posições);
	- Gerente do contrato (Funcionário);
	- Status (Em vigor ou não);
	- Número da ART de projeto;
	- Número da ART de execução;
	- Número do seguro do contrato
	- Validade do Contrato
	- Data de Assinatura
	- Data de encerramento
	- PPU Planilha de preço unitário.
	- d) Dados de saída:

A partir do cadastramento acima, o sistema deverá permitir o cálculo das seguintes informações/relatórios:

- Montar um relatório de todos os contratos cadastrados, por data, por segmento, tipo do serviço, status, gerente, fiscal, dentre outros

7.4.8. Cadastro da Planilha de Preços Unitários – PPU:

- a) Objetivo: Realiza o cadastro dos itens e valores de cada um dos contratos
- b) Base de operação: Este módulo deverá rodar em plataforma de desktop dentro do ambiente interno da Potigás.
- c) A PPU de um contrato pode ser elaborada a partir de um orçamento analítico. Ou seja, o sistema deve permitir a seleção de um orçamento analítico e a partir dele gerar automaticamente a PPU do contrato ou da licitação que será realizada
- d) Dados de Entrada:
- Cadastrar a PPU utilizando um Orçamento Analítico? Sim ou Não
- Inserir itens (composição) ou
- Selecionar composição:
- Cadastrar o grupo a que cada item pertence
- Inserir o valor unitário e a quantidade dos serviços ou materiais da composição que serão definidos na PPU.
	- Autorização de Serviço

-

- Nº da Autorização de Serviço
- Validade da Autorização de Serviço
- Custo da Autorização de Serviço
- Licenca Ambiental
- Nº da Licença Ambiental
- Validade da Licença Ambiental

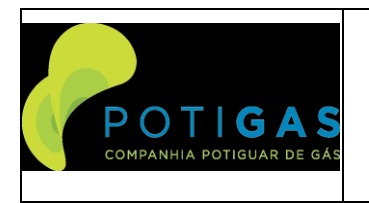

#### **POTIGIS**

- Custo da Licenca Ambiental
- e) Dados de saída:
- A partir do cadastramento acima, o sistema deverá permitir o cálculo das seguintes informações/relatórios:
	- Montar o custo total do contrato desta PPU, apresentando os custos unitário e total por item e por grupo

7.4.9. Cadastro de projetos preliminares:

- a) Objetivo: Realiza o cadastro, alteração e remoção dos projetos preliminares no sistema. Este cadastro será divido em quatro passos
- b) Base de operação: Este módulo deverá rodar em plataforma de desktop dentro do ambiente interno da Potigás.
- c) A Potigás possui uma planilha em Excel que implementa o PROJETO PRELIMINAR atualmente. O sistema deve permitir o cadastramento, pelo menos, de todas as funcionalidades existentes na planilha atual.
- d) Dados de Entrada:
- **Cliente**
- **Segmento**
- Endereço
- **Contato**
- Data da elaboração
- Número do Projeto Preliminar (numeração automática pelo sistema quando da criação do arquivo)
- Ano do Projeto Preliminar
- Data
- **Comentários**
- **Comentários**
- Revisão (gerado automaticamente quando o usuário atualizar o arquivo)
- Selecionar o contrato para o qual está se fazendo o projeto preliminar
- Inserção das quantidades de cada um dos serviços associados ao atendimento a partir do contrato de serviços preexistentes
- Inserir as quantidades dos materiais/insumos associados a este atendimento a partir dos materiais previamente cadastrados.
- O sistema deve permitir a inserção de materiais ou serviços avulsos (não cadastrados previamente)
- Pressão da Rede
- Pressão de Atendimento
- Pressão da rede:
- Vazão;
- Fator de simultaneidade (FS);
- Potência nominal (kcal/h);
- PCS (Kcal/m<sup>3</sup>)
- Perda de carga admissível
- e) Dados de Saída
- A partir do cadastramento acima, o sistema deverá permitir o cálculo das seguintes informações/relatórios:
- Relatório completo do projeto preliminar com todos os dados cadastrados
- Relatório resumido do projeto preliminar
- Especificação do cálculo de perda de carga e a CRM/ERPM projetada para esta condição de operação
- Lista de materiais e de serviços associados ao atendimento.
- O sistema deverá permitir a elaboração de um orçamento global de várias obras de maneira consolidada apresentando o custo total das obras selecionadas, incluindo as funcionalidades abaixo
- Selecionar grupo de obras por nome, data, segmento ou mesmo manualmente a partir da seleção individual de cada uma das obras:
	- i. A partir da seleção, gerar o total de material demandado para este grupo de obras
	- ii. A partir da seleção, gerar o total de serviços demandados para este grupo de obras
	- iii. A partir da seleção, gerar a vazão total demandada pelo conjunto de obras

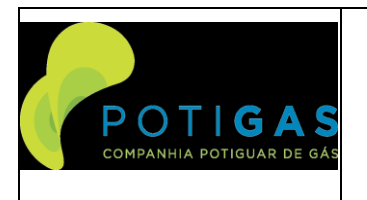

#### **POTIGIS**

- f) Localização/traçado
- Deve permitir o traçado georreferenciado do trecho a ser atendido, incluindo:
- Localização georreferenciada do traçado;
- Atributos dos materiais utilizados
- Atributos do DN utilizado
- Ferramenta para informação da dimensão de cada uma das redes
- Possibilidade de cadastramento de diversos trechos
- As informações geradas graficamente devem poder ser aproveitadas automaticamente para a geração dos custos citados nos itens anteriores deste módulo

#### <span id="page-13-0"></span>**7.5 Módulo de Clientes**

- 7.5.1. Esse módulo deverá possuir as seguintes características:
	- a) A lista de clientes potenciais será feita e fornecida pela POTIGÁS após a realização de estudo de levantamento de potencial de mercado, cujo escopo do fornecimento não é de responsabilidade da CONTRATADA.
	- b) Possibilitar o cadastramento de todos os clientes potenciais da POTIGÁS, subdivididos por categorias.
	- c) A procura desses clientes potenciais deverá ser feita através das seguintes alternativas: por nome, categoria, município, endereço, CEP, bairro, etc.
	- d) As simbologias de visualização desses clientes potenciais na área de trabalho deverão ser distintas, por categoria. Ex: hospitais, postos de GNV, indústrias, residências, comércios, restaurantes, etc.
	- e) Inserir no modelo de dados tabelas de apoio para cadastramento das informações desses clientes potenciais.
	- f) Criar um "Botão" de atalho no POTIGIS com o nome EVTE (Estudo de Viabilidade Técnica e Econômica), de maneira a fazer um link desse aplicativo utilizado pela área comercial direto do Servidor de Banco de Dados.
	- g) Deve ser disponibilizada uma interface para mudança de cor gradual por região em função da existência de mais alto ou mais baixo potencial dos clientes da região.
	- h) Interface para o cadastramento do consumo potencial
	- i) Interface para o cadastramento das condições de operação pretendidas pelo cliente (pressão e vazão de atendimento)
	- j) Cadastro dos equipamentos que irão consumir o gás natural e suas características (pressão de operação, vazão, consumo horário, consumo diário, regime de utilização diário, sazonalidades).
	- k) Informações de contato comercial (razão social, nome de fantasia, CNPJ, contato, telefones, e-mail, etc.).

#### <span id="page-13-1"></span>**7.6 Módulo de Cadastro de Usuários**

- 7.6.1. Módulo responsável pelo cadastramento dos usuários empresas e permissões dos usuários do sistema.
- 7.6.2. Tela de Cadastro de Cliente:
	- a) Objetivo: Realizar o cadastro, alteração e remoção dos clientes da companhia incluindo informações do seguimento, endereço, pessoa de contato e etc.
	- b) Base de operação: Este módulo deverá rodar em plataforma de desktop dentro do ambiente interno da Potigás
	- Dados de Entrada:
	- Nome/Razão Social;
	- Nome Fantasia;
	- CPF/CNPJ;
	- Seamento:
	- **Residencial;**
	- Comercial;
	- **Industrial**;
	- **GNV:**
	- **GNC**:

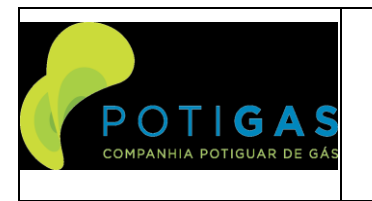

#### **POTIGIS**

- **Térmico**
- **Estruturante.**
- Endereço com campos para Rua, Numero, bairro, CEP, Cidade, Estado, Ponto de Referência e descrição do local da CRM;
- Grupo de ruas (campos para cadastro de até 20 ruas)
- Contato;
- Cargo do contato;
- Telefone.
- **Celular**
- **Email**
- 7.6.3. Tela de Cadastro de fornecedor:
	- a) Objetivo: Realiza o cadastro, alteração e remoção dos fornecedores da companhia.
	- b) Base de operação: Este módulo deverá rodar em plataforma de desktop dentro do ambiente interno da Potigás
	- c) Dados de Entrada:
	- Razão Social:
	- Nome Fantasia;
	- CNPJ;
	- Endereço com campos para Rua, Numero, bairro, CEP, Cidade, Estado, Ponto de Referência e descrição do local da CRM;
	- Contato 01;
	- Cargo do contato 01;
	- Telefone 01;
	- Email01;
	- Contato 02:
	- Cargo do contato 02;
	- Telefone 02;
	- Email 02;
	- Contato 03;
	- Cargo do contato 03;
	- Telefone 03;
	- Email 03;
- 7.6.4. Tela de Cadastro de funcionário:
	- a) Objetivo: Realiza o cadastro, alteração e remoção dos funcionários que serão usuários do sistema, sejam eles funcionários próprios ou vinculados a empresas de terceiros
	- b) Base de operação: Este módulo deverá rodar em plataforma de desktop dentro do ambiente interno da Potigás
	- c) Dados de Entrada:
	- Nome;
	- Nome de guerra;
	- Razão Social da empresa em que trabalha;
	- Nome Fantasia;
	- CNPJ;
	- Cargo;
	- Matrícula:
	- CPF:
	- Endereço com campos para Rua,Numero, bairro, CEP, Cidade, Estado, Ponto de Referência e descrição do local da CRM;
	- Contato 01:
	- Cargo do contato 01;
	- Telefone 01;
	- Email 01;
- 7.6.5. Tela do Cadastro de Perfil:

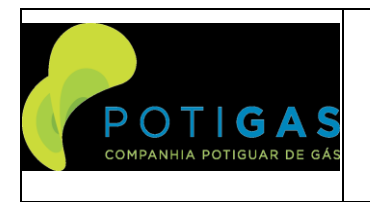

#### **POTIGIS**

- a) Objetivo: Realiza o cadastro, alteração e remoção dos perfis de usuários da companhia. Cada perfil terá uma ou mais permissões no sistema.
- b) Base de operação: Este módulo deverá rodar em plataforma de desktop dentro do ambiente interno da Potigás
- c) Dados de Entrada:
- Nome
- 
- Perfis;<br>7.6.6. Tela do 7.6.6. Tela do Cadastro de Usuário:
	- a) Objetivo: Realiza o cadastro, alteração e remoção dos usuários do sistema especificando o perfil que cada usuário irá possuir e o cliente, fornecedor ou funcionário.
	- b) Base de operação: Este módulo deverá rodar em plataforma de desktop dentro do ambiente interno da Potigás
	- c) Dados de Entrada:
	- Login;
	- Senha:
	- Cliente, fornecedor ou funcionário;
	- Perfil

#### <span id="page-15-0"></span>**7.7 Módulo de Orçamentos Analíticos**

- 7.7.1. Módulo responsável pelo cadastramento de custos e de elaboração de composições e custos de obras e projetos especiais
- 7.7.2. A Potigás possui uma planilha que é responsável por este tipo de orçamento que segue anexa a este Termo de Referência. A CONTRATADA deverá implementar software que realize o cálculo e automatize, pelo menos, os recursos do Banco de Dados de Preço Unitário que a Potigás utiliza atualmente.
- 7.7.3. Objetivos da atividade:
	- a) A partir da demanda do Plano de Obras, definido na etapa anterior, surge a necessidade de contratação de serviços por intermédio de um processo licitatório;
	- b) A Potigás possui uma planilha de preços unitários padrão para os serviços de construção e montagem;
	- c) Para a Licitação precisamos estimar o custo global da contratação, a partir do produto da quantidade dos serviços e os seus respectivos preços unitários;
	- d) Para a definição do preço unitário precisamos saber a sua composição detalhada em termos de serviços e insumos
- 7.7.4. Produto final da atividade:
- a) Ter uma base de dados com a composição de cada um dos itens da PPU;
- 7.7.5. Objetivo do Sistema
	- a) Permitir a elaboração destas composições e a atualização automática dos preços a partir da atualização dos preços dos insumos e serviços básicos, de preferência com a atualização automatizada a partir das pesquisas de preços de órgãos públicos, como a SINAPI, da CEF;
	- b) Facilitar a elaboração do orçamento básico das licitações;
- 7.7.6. Cadastro de grupo de material/Insumo/Mão de Obra
	- a) Objetivo: Realiza o cadastro, alteração e remoção dos grupos de materiais no sistema.
	- b) Base de operação: Este módulo deverá rodar em plataforma de desktop dentro do ambiente interno da Potigás.
	- c) Dados de Entrada:
	- Nome do tipo do grupo do material/insumo/mão de obra;
	- Nome do Subgrupo do material/insumo/mão de obra;
	- Descrição.
	- **Observações**
	- d) Dados de saída:

A partir do cadastramento acima, o sistema deverá permitir o cálculo das seguintes informações/relatórios:

- Montar um relatório de todos os materiias cadastrados, por data, por segmento, tipo do material/serviço, nome do produto/serviço, grupo de material/serviço, dentre outros.

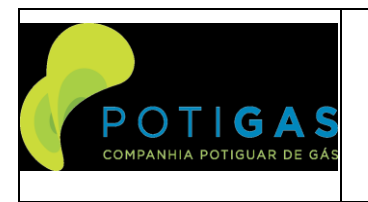

#### **POTIGIS**

#### 7.7.7. Cadastro de material/insumo

- a) Objetivo: Realiza o cadastro, cálculo, alteração e remoção dos materiais no sistema utilizando os grupos de material previamente cadastrado.
- b) Base de operação: Este módulo deverá rodar em plataforma de desktop dentro do ambiente interno da Potigás.
- c) Dados de Entrada:
- Código;
- Código Sinapi;
- Código SICRO;
- Nome:
- Descrição;
- Unidade de engenharia;
- **Grupo**
- Subgrupo
- Valor da Aquisição
- Valor Mensal
- Custo Horário Produtivo
- Custo Horário Improdutivo
- Custo Horário de Depreciação
- Custo Horário de Juros
- Custo Horário de Pneus
- Custo Horário de Combustíveis
- Custo Horário de Lubrificação
- Custo Horário de Manutenção
- Custo Horário de Energia Elétrica
- Prazo Depreciação
- Câmbio
- Fonte
- Data de referência
- **Observações**
- d) Dados de saída:

A partir do cadastramento acima, o sistema deverá permitir o cálculo das seguintes informações/relatórios:

- Montar um relatório de todos os materiias cadastrados, por data, por segmento, tipo do material/serviço, nome do produto/serviço, grupo de material/serviço, dentre outros.
- 7.7.8. Cadastro de mão de obra
	- a) Objetivo: Realiza o cadastro, cálculo alteração e remoção dos custos de mão de obra nos grupos de mão de obra previamente cadastrado.
	- b) Base de operação: Este módulo deverá rodar em plataforma de desktop dentro do ambiente interno da Potigás.
	- c) Dados de Entrada:
	- Código;
	- Código Sinapi;
	- Código SICRO;
	- Nome;
	- Descrição;
	- Grupo
	- Subgrupo
	- Valor Horário
	- Valor Mensal
	- Valor Eventual
	- Carga Horária

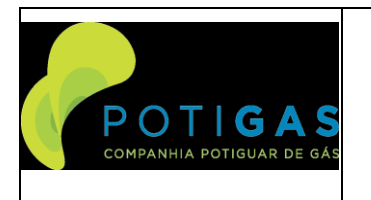

#### **POTIGIS**

- Fonte
- Data de referência
- **Observações**
- d) Dados de saída:

A partir do cadastramento acima, o sistema deverá permitir o cálculo das seguintes informações/relatórios:

- Montar um relatório de todos os materiais cadastrados, por data, por segmento, tipo do material/serviço, nome do produto/serviço, grupo de material/serviço, dentre outros.
- 7.7.9. Cadastro de BDI
	- a) Objetivo: Realiza o cadastro, cálculo alteração e remoção de tipos de BDI.
	- b) Base de operação: Este módulo deverá rodar em plataforma de desktop dentro do ambiente interno da Potigás.
	- c) Dados de Entrada:
	- Código;
	- Classificação;
	- Subclassificação;
	- Descritivo das incidências
		- Incidência 01 até incidência 20
	- Valor total do BDI (calculado a partir das inicidências acima)
	- Data de referência
	- Observações
	- d) Dados de saída:

A partir do cadastramento acima, o sistema deverá permitir o cálculo das seguintes informações/relatórios:

- Montar um relatório de todos os BDI cadastrados, por data, por classificação, subclassificação,data de referência, dentre outros.
- 7.7.10. Cadastro de Encargos Sociais
	- a) Objetivo: Realiza o cadastro, cálculo alteração e remoção de tipos de Encargos Sociais
	- b) Base de operação: Este módulo deverá rodar em plataforma de desktop dentro do ambiente interno da Potigás.
	- c) Dados de Entrada:
	- Código;
	- Classificação;
	- Subclassificação:
	- Descritivo das incidências
		- Incidência 01 até incidência 20
	- Com ou sem periculosidade (S/N)
	- Valor total do ES (calculado a partir das inicidências acima)
	- Data de referência
	- **Observações**
	- d) Dados de saída:

A partir do cadastramento acima, o sistema deverá permitir o cálculo das seguintes informações/relatórios:

- Montar um relatório de todos os ES cadastrados, por data, por classificação, subclassificação, data de referência, dentre outros.
- 7.7.11. Cadastro de Composições
	- a) Objetivo: Realiza o cadastro, cálculo do valor da composição a partir dos insumos previamente cadastrados, Encargos Sociais e BDI.
	- b) Base de operação: Este módulo deverá rodar em plataforma de desktop dentro do ambiente interno da Potigás.
	- c) Dados de Entrada:
	- Código:
	- Classificação;

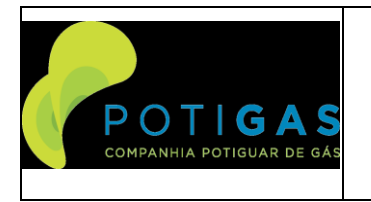

**E0000-ET-518-016**

#### **POTIGIS**

**Página 19 de 33**

- Subclassificação:
- Insumos
- Mão de Obra
- Coeficientes
- Encargos Sociais
- BDI
- **Observações**
- Valor Final
- d) Dados de saída:

A partir do cadastramento acima, o sistema deverá permitir o cálculo das seguintes informações/relatórios:

- Montar um relatório de todos as composições cadastradas, por data, por classificação, subclassificação,data de referência, dentre outros.
- 7.7.12. Cadastro do Orçamento da Obra/Projeto
	- a) Objetivo: Realiza o cadastro, cálculo do valor do orçamento final a partir de todos os demais cadastros realizados nesse módiulo.
	- b) Base de operação: Este módulo deverá rodar em plataforma de desktop dentro do ambiente interno da Potigás.
	- c) Dados de Entrada:
	- Código do item;
	- Classificação;
	- Subclassificação;
	- **Grupo**
	- Subgrupo
	- Descrição da obra
	- Composições
	- Quantidades
	- Precos Unitários
	- Insumos
	- Mão de Obra
	- Observações
	- Valores Unitários
	- d) Dados de saída:

A partir do cadastramento acima, o sistema deverá permitir o cálculo das seguintes informações/relatórios:

- Montar um relatório de todos as Orçamentos Cadastrados, grupo, subgrupo, por data, por classificação, subclassificação,data de referência, dentre outros.
- Apresentar os Valores Totais por item, Grupo e Subgrupo
- Valor Final do orçamento

#### <span id="page-18-0"></span>**7.8 Módulo de Gestão de Contratos**

- 7.8.1. Responsável pelo gerenciamento da carteira de projetos da companhia e elaboração de planejamento das contratações de serviços e materiais, bem como do processo de fechamento das medições dos serviços executados pela empreiteira em um determinado contrato.
- 7.8.2. A Potigás possui uma planilha que é responsável por este tipo de GESTÃO que segue anexa a este Termo de Referência. A CONTRATADA deverá implementar software que realize o cálculo e automatize, pelo menos, os recursos do Banco de Dados de Preço Unitário que a Potigás utiliza atualmente.
- 7.8.3. Objetivos da atividade:
	- a) Cadastrar os contratos existentes
	- b) Emitir as Ordens de Serviço de um determinado contrato e controlar para que o total de cada um dos serviços de um determinado contrato sejam respeitados;

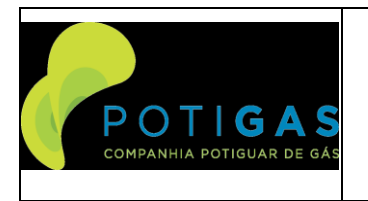

#### **POTIGIS**

- c) Permitir a gestão do saldo contratual e definir o ponto ótimo para que seja disparado um novo processo de contratação de serviços;
- d) As Ordens de Serviço são feitas a partir dos projetos preliminares. Portanto caso os Projetos Preliminares já estejam no sistema, o processo de emissão das Ordens de Serviço deverá ser facilitado usando esta como ponto de partida.
- e) Revisar Ordens de Serviço em razão de necessidades de adequações em campo
- Produto final da atividade:
	- a) Ter uma base de dados todas as Ordens de Serviço de um determinado contrato, permitindo a gestão do saldo do mesmo;
	- b) Permitir o acompanhamento da execução de uma determinada obra desde o seu projeto preliminar até a emissão das Ordens de Serviço.
- 7.8.5. Objetivo do Sistema
	- a) Ter um sistema através do qual sejam emitidas as Ordens e serviço, permitindo o aproveitamento das informações dos Projetos Preliminares
	- b) Facilitar a emissão de relatórios gerenciais acerca do saldo dos contratos
- 7.8.6. Ordem de serviço OS:
	- a) Objetivo: Realiza o cadastro, alteração e remoção das OSs no sistema. Cada OSs será vinculada a um projeto preliminar e conterá apenas os itens (não necessariamente todos) que estão presentes neste projeto preliminar, podem ser editado, acrescentando, excluindo itens ou modificando suas quantidades. A Ordem de Serviço poderá ser gerada também sem a utilização prévia de um Projeto Preliminar.
	- b) Base de operação: Este módulo deverá rodar em plataforma de desktop dentro do ambiente interno da Potigás.
	- c) A Potigás possui uma planilha em Excel que implementa a ORDEM DE SERVIÇO e a GESTÃO DO CONTRATO atualmente. O sistema deve permitir o cadastramento, pelo menos, de todas as funcionalidades existentes na planilha atual.
	- d) Dados de Entrada:
	- Contrato:
	- Projeto Preliminar;
	- Descrição dos serviços;
	- Prazos;
	- Data início
	- Data Fim
	- Fiscal (funcionário);
	- Engenheiro do fornecedor;
	- Observações;
	- Centro de custo (9 números);
	- Inserir itens (composição) carregadas automaticamente do projeto preliminar ou Selecionar os itens da PPU do contrato, acrescentando, excluindo ou modificando as quantidades;
	- Digitar as quantidades.
	- O sistema calculará o valor da OS.
	- Status: Aberta, em andamento, concluída, suspensa, cancelada
	- e) Dados de Saída

A partir do cadastramento acima, o sistema deverá permitir o cálculo das seguintes informações/relatórios:

- Decrementar o saldo das quantidades do contrato:
- Permitir relatórios do saldo do contrato, contendo:
- Relatório de Ordens de Serviço abertas por data, fiscal, prazo de conclusão, status, dentre outros
- Permitir o acompanhamento comparando o valor do Projeto Preliminar com o valor da OS gerada a partir da mesma;
- Permitir a revisão da Ordem de Serviço incrementando ou reduzindo as quantidades
- Todas as revisões devem ser refletidas no saldo do contrato.

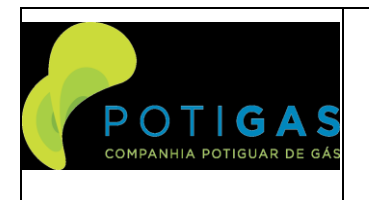

**E0000-ET-518-016**

#### **POTIGIS**

**Página 21 de 33**

- Permitir relatórios do saldo do contrato com a quantidade comprometida do contrato e a quantidade disponível dos diversos itens;
- 7.8.7. Medição do Contrato
	- a) Objetivo: Realizar as medições do contrato para fim de pagamento à empreiteira dos serviços executados.
	- b) Base de operação: Este módulo deverá rodar em plataforma de desktop dentro do ambiente interno da Potigás e no ambiente de desktops externos de terceiros a serviço da companhia.
	- c) A Potigás possui uma planilha em Excel que implementa o BOLETIM DE MEDIÇÃO, A MEMÓRIA DE CÁLCULO e a GESTÃO DO CONTRATO atualmente. O sistema deve permitir o cadastramento, pelo menos, de todas as funcionalidades existentes na planilha atual.
	- d) Dados de Entrada:
	- Contrato:
	- Número da Medição Geral;
	- Ordem de Servico;
	- Período de Medição;
	- Descrição dos serviços:
	- Memória de Cálculo para cada medição contendo:
	- Data da execução,
	- Localização dos serviços
	- Coordenadas geodésicas
	- Serviço Executado
	- Unidade
	- Largura
	- Comprimento
	- Espessura
	- Quantidade
	- Verba
	- Total a partir das grandezas físicas calculadas acima, a totalização será feita a partir das grandezas físicas acima. Por Exemplo, se a unidade do serviço for m3, o total será calculado multiplicando a largura, comprimento, espessura e quantidade, se a unidade do serviço for m2, o total será calculado multiplicando quantidade, comprimento e largura, e assim por diante
	- Fiscal (funcionário);
	- Engenheiro do fornecedor;
	- Observações;
	- Centro de custo (9 números);
	- Inserir itens (composição) carregadas automaticamente do projeto preliminar ou Selecionar os itens da PPU do contrato, acrescentando, excluindo ou modificando as quantidades;
	- Digitar as quantidades.
	- O sistema calculará o valor do boletim de medição por OS.
	- Status: Aberta, em andamento, concluída, suspensa, cancelada
	- e) Dados de Saída

A partir do cadastramento acima, o sistema deverá permitir o cálculo das seguintes informações/relatórios:

- Total medido por cada uma das OS para um dado período de medição;
- Medição total para o contrato no período de medição consolidando todas as medições de todas as OS para aquele período de medição;
- Relatórios diversos consolidando a medição por Os, por período de medição, por tipo do serviço, por valor e por centro de custo, dentre outros,
- Permitir relatórios do saldo do contrato, contendo:
- Relatório de Ordens de Serviço abertas por data, fiscal, prazo de conclusão, status, dentre outros

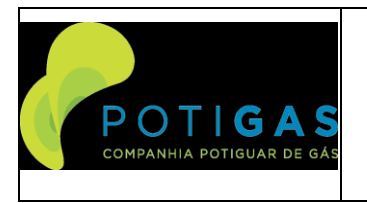

#### **POTIGIS**

- Relatório do total medido por OS, por contrato e por período de medição<br>- Relatório antesentando o saldo do contrato medido e a medir permitodo
- Relatório apresentando o saldo do contrato medido e a medir permitndo a visão global e também o saldo por item inclusive com alerta à medida que a quantidade de um determinado item ou diversos itens atinja uma quantidade mínima (20% do total)
- Permitir travamento evitando que sejam medidas quantidades de determinados itens que não tenham mais saldo no contrato.
- OS relatórios de medição devem possuir espaços nos relatórios em suas versões impressas para a aposição das assinaturas dos fiscais, da contratada, do gerente e do diretor da Potigás
- A plataforma deve ser colaborativa, ou seja, os diversos fiscais, ou mesmo a empreiteira contratada, podem preencher simultaneamente as medições de diversas Ordens de Serviço que compõem uma mesma medição de um contrato em um mesmo período de medição. Lembrando que a Contratada deverá ter acesso a esse módulo para preencher a medição a partir do seu computador remotamente via internet a partir do seu escritório.

#### <span id="page-21-0"></span>**7.9 Módulo de Gestão Apontamentos de Campo**

- 7.9.1. Responsável por permitir que o processo de medição se dê de maneira remota, no campo onde os serviços estão sendo realizados.
- 7.9.2. A Potigás possui uma planilha que é responsável por este tipo de GESTÃO que segue anexa a este Termo de Referência. A CONTRATADA deverá implementar software que realize o cálculo e automatize, pelo menos, os recursos do Planilha de Vistoria de Campo.
- 7.9.3. Objetivos da atividade:
	- a) Registrar em campo os apontamentos dos serviços executados pelas contratadas;
	- b) Elaborar memórias de cálculo a partir dos apontamentos;
	- c) Realizar a medição dos serviços executados a partir da memória de cálculo;
	- Produto final da atividade:
	- e) Ter a medição dos serviços executados em campo;
- 7.9.4. Objetivo do Sistema:
	- a) Ter um sistema através do qual possam ser feitos os registros em campo por uma ferramenta como um tablet ou celular, eliminado os registros manuais;
	- b) Eliminar a necessidade de transcrição de dados de diferentes fontes, reduzindo a possibilidade de erros
	- c) Elaborar a memória de cálculo no próprio sistema a partir dos apontamentos registrados
	- d) Permitir a integração da informação da medição com a da gestão do contrato do item anterior.
- 7.9.5. Medição de Campo
	- a) Objetivo: Realizar as medições das Ordens de Serviço remotamente de campo. Este módulo irá gerar remotamente as memórias de cálculo que serão aproveitadas pelo módulo de medição do contrato descrito anteriormente.
	- b) Base de operação: Este módulo deverá rodar em plataforma móvel, via celular ou tablet.
	- c) A Potigás possui uma planilha em Excel que implementa o BOLETIM DE MEDIÇÃO, A MEMÓRIA DE CÁLCULO. O sistema deve permitir o cadastramento, pelo menos, de todas as funcionalidades existentes na planilha atual.
	- d) Dados de Entrada:
	- Contrato:
	- Número da Medição Geral;
	- Ordem de Serviço;
	- Período de Medição;
	- Descrição dos serviços;
	- Memória de Cálculo para cada medição contendo:
	- Data da execução,
	- Localização dos serviços
	- Coordenadas geodésicas

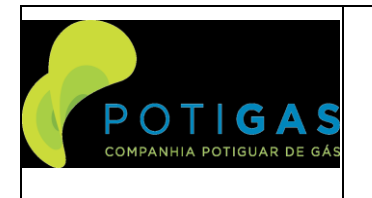

**E0000-ET-518-016**

#### **POTIGIS**

**Página 23 de 33**

- Servico Executado
- Unidade
- Largura
- Comprimento
- Espessura
- Quantidade
- Verba
- Total a partir das grandezas físicas calculadas acima, a totalização será feita a partir das grandezas físicas acima. Por Exemplo, se a unidade do serviço for m3, o total será calculado multiplicando a largura, comprimento, espessura e quantidade, se a unidade do serviço for m2, o total será calculado multiplicando quantidade, comprimento e largura, e assim por diante
- Fiscal (funcionário);
- Engenheiro do fornecedor;
- Observações;
- Centro de custo (9 números);
- Inserir itens (composição) carregadas automaticamente a partir da Ordem de Serviço selecionada para medir
- Digitar as quantidades.
- O sistema calculará o valor do boletim de medição por OS.
- Status: Aberta, em andamento, concluída, suspensa, cancelada
- e) Dados de Saída
- A partir do cadastramento acima, o sistema deverá permitir o cálculo das seguintes informações/relatórios:
- A partir dos registros feitos em campo, o módulo de medição dos serviços deverá carregar as anotações feitas em campo para proceder o processo de medição e gestão do contrato.
- Este módulo está totalmente inter-relacionada ao módulo de gestão do contrato.

### <span id="page-22-0"></span>**7.10 Módulo de Gestão de Materiais**

- 7.10.1. Responsável por permitir a gestão dos materiais fornecidos pela Potigás e entregues à empreiteira pra aplicação nas obras da Companhia em campo.
- 7.10.2. A Potigás possui planilhas que são responsável por este tipo de GESTÃO que seguem anexa a este Termo de Referência. São elas: PLANILHA DE RM, PLANILHA DE BAM, PLANILHA DE RSIM E PLANILHA DE FDM. A CONTRATADA deverá implementar software que realize o cálculo e automatize, pelo menos estes recursos
- 7.10.3. Objetivos da atividade:
	- a) Controlar o material adquirido pela empreiteira e a sua correta apropriação em cada uma das obras
	- b) Controlar o material fornecido pela Potigás e a sua correta aplicação nas obras
	- c) Produto final da atividade:
	- d) Ter o controle da aplicação dos materiais utilizados nas obras, tanto em relação ao quantitativo como em relação a qualidade
- 7.10.4. Objetivo do Sistema
	- a) Controlar as notas fiscais de compra e de remessa. Cada nota, com o respectivo quantitativo, será cadastrado pela empreiteira no sistema;
	- b) Ao fechamento da medição, a empreiteira vai gerar o BAM no sistema. Tanto o BAM do seu material como do material da Potigás;
	- c) O sistema irá controlar as quantidades dos materiais de cada nota e a apropriação do mesmo a sua correspondente Ordem de Serviço;
- 7.10.5. Liberação de Materiais
	- a) Objetivo: Atualizar o estoque de materiais da Potigás em poder da empreiteira.
	- b) Base de operação: Este módulo deverá rodar em plataforma do desktop da empreiteira.

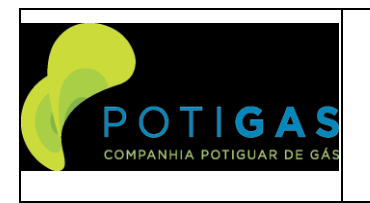

**E0000-ET-518-016**

#### **POTIGIS**

**Página 24 de 33**

- c) A Potigás possui uma planilha em Excel que implementa a Liberação de Material O sistema deve permitir o cadastramento, pelo menos, de todas as funcionalidades existentes na planilha atual.
- d) Dados de Entrada:
- Contrato;
- Empreiteira;
- CNPJ;
- Número da Liberação de Material;
- Ano;
- Data da emissão da NFM;
- Numero da NFM:
- Cópia da NFM escaneada e anexada em pdf;
- Código dos materiais no sistema Microsiga Potigás;
- Descrição do Material;
- Quantidade;
- Valor Unitário;
- Valor Total dos materiais;
- Responsável pelo recebimento;
- Matricula do responsável pelo recebimento;
- Data do recebimento;
- Responsável pela entrega (Potigás);
- Data do recebimento:
- e) Dados de Saída

A partir do cadastramento acima, o sistema deverá permitir o cálculo das seguintes informações/relatórios:

- Estoque total de materiais da Potigás em poder da empreiteira;
- Evolução do estoque por data, por item;
- Deve permitir a impressão do documento para aposição da assinatura e data de todos os envolvidos (Empreiteira, Potigás GTEC e Potigás GSUP)
- 7.10.6. Controle de Materiais Aplicados ou Devolvidos
	- a) Objetivo: Atualizar o estoque de materiais da Potigás em poder da empreiteira e acompanhar os materiais aplicados empreiteira nas obras.
	- b) Base de operação: Este módulo deverá rodar em plataforma do desktop da empreiteira.
	- c) A Potigás possui planilhas em Excel que implementa esse processo, que são o BAM, RSIM e FDM. O sistema deve permitir o cadastramento, pelo menos, de todas as funcionalidades existentes na planilha atual.
	- d) Dados de Entrada:
	- Tipo do Documento: BAM, RSIM ou FDM;
	- **Empreiteira**
	- CNPJ
	- Número do Documento
	- Ano
	- Data da emissão da NFM
	- Numero da NFM
	- Cópia da NFM escaneada e anexada em pdf
	- Código dos materiais no sistema Microsiga Potigás
	- Descrição do Material
	- Quantidade
	- Valor Unitário
	- Valor Total dos materiais
	- Responsável pelo recebimento
	- Matricula do responsável pelo recebimento
	- Data do recebimento

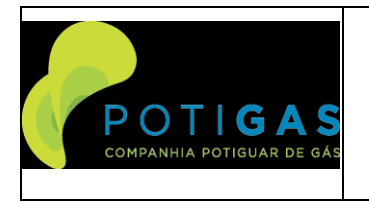

#### **POTIGIS**

- Responsável pela entrega (Potigás)
- Data do recebimento
- Centro de Custo da Obra
- Descrição da Obra
- Após elaborado documento pela empreiteira, o mesmo deve passar pelos postos do fiscal e do gerente da Potigás para aprovar o documento
- e) Dados de Saída

A partir do cadastramento acima, o sistema deverá permitir o cálculo das seguintes informações/relatórios:

- Estoque total de materiais da Potigás em poder da empreiteira;
- Evolução do estoque por data, por item;
- Relatório do total de materiais aplicados pela empreiteira em cada uma das obras
- Deve permitir a impressão do documento para aposição da assinatura e data de todos os envolvidos (Empreiteira, Potigás GTEC e Potigás GSUP)

### <span id="page-24-0"></span>8. **ARQUITETURA COMPUTACIONAL**<br>8.1. Servidor

**Servidor** 

- 8.1.1. O fornecimento do servidor que hospedará a aplicação correrá por conta da POTIGÁS.
- 8.1.2. A instalação da aplicação neste servidor
- 8.1.3. A plataforma de utilização do servidor é Windows Server 12
- 8.2. Banco de Dados
- 8.2.1. O Servidor de Dados Georreferenciado deve ser implementado utilizando preferencialmente tecnologia COMPATÍVEL COM A TECNOLOGIA DO BANCO DE DADOS GEOGRÁFICO FORNECIDA PELA CONTRATADA.
- 8.2.2. Todas as licenças dos bancos de dados necessários à solução deverão ser fornecidos em conjunto com a solução sem custos adicionais

#### 8.3. Clientes

- 8.3.1. O Sistema deve possuir três tipos de clientes:
	- a) CLIENTE WEB: Deve ser implentado via browser internet, Internet Explorer ou Firefox
	- b) CLIENTE DESKTOP: Através da utilização da aplicação diretamente dentro da rede interna da POTIGÁS
	- c) CLIENTE MOBILE: Através de smartphone para utilização das aplicações de visualização das redes da Potigás e ainda do módulo de apontamentos de campo.

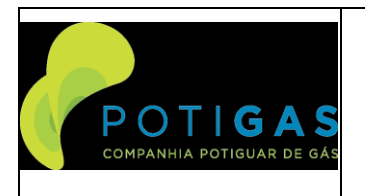

#### **POTIGIS**

### <span id="page-25-0"></span>**9. ESCOPO DOS SERVIÇOS A SEREM FORNECIDOS**

- 9.1. Faz parte do escopo da CONTRATADA a execução dos seguintes serviços:
	- a) Reuniões Técnicas e Comerciais;
	- b) Elaboração da Especificação Funcional antes do inicio do projeto;
	- c) Elaboração de planejamento de entrega de todas as etapas da solução
	- d) Desenvolvimento da plataforma a ser fornecida com todos os módulos especificados
	- e) Fornecimento da licença de banco de dados compatível com a aplicação
	- f) Implantação da solução no servidor fornecido pela POTIGÁS
	- g) Implantação no sistema da base cartográfica fornecida pela POTIGÁS
	- h) Implantação no sistema das redes de distribuição de gás natural nos formatos disponíveis e correta interconexão das diversas redes existentes e posicionamento das válvulas de bloqueio de modo a habilitar o sistema e a funcionalidade de manobras de válvulas e de simulação de faltas. Serão cadastradas no sistema as redes nos formatos disponíveis conforme adendos deste Edital. Não está no escopo da contratada o levantamento de campo de informações ou o georreferenciamento de informações a ser obtidas no campo.
	- i) Cadastramento e vinculação às redes existentes, via hiperlink, os as-builts das redes e ERPMs e CRMs disponíveis no arquivo técnico da Potigás, limitidado a 700 hiperlinks, sendo que os demais correrão por conta da POTIGÁS com sua equipe própria.
	- j) Treinamento da solução ofertada
	- k) Testes de aceitação da solução
	- l) Operação assistida da solução por 2 semanas dentro do ambiente da POTIGÁS por profissional da CONTRATADA.
	- m) Manutenção da plataforma durante a vigência do contrato.
	- n) Suporte para o desenvolvimento de novas funcionalidades porventura demandadas pela POTIGÁS ao longo da vigência do contrato
	- o) Documentação do fornecimento;
	- p) Coordenação de Contrato;

#### 9.2. **Reuniões Técnicas e Comerciais e Elaboração da Especificação Funcional antes do inicio do projeto;**

- 9.2.1. A CONTRATADA deverá entrar em contato com a POTIGÁS, assim que firmado o Contrato, para agendar o detalhamento do projeto.
- 9.2.2. O objetivo será o de realizar, o total detalhamento do projeto pela CONTRATADA, com todas as definições e dúvidas sendo esclarecidas pela POTIGÁS, de maneira a possibilitar a fabricação dos equipamentos, sem necessidade de futuras modificações.
- 9.2.3. A responsabilidade pelos custos de re-trabalhos e/ou atrasos do fornecimento decorrentes de aspectos ou interpretações não abordadas nesta fase será exclusivamente da CONTRATADA. Portanto, é de suma importância que o detalhamento seja feito de maneira criteriosa e completa.
- 9.2.4. Faz parte do escopo da contratada, antes da elaboração dos projetos, a visita técnica aos locais onde os sistemas serão instalados de modo que os mesmos sejam elaborados contemplando estas realidades. Não serão aceitos projetos baseados exclusivamente em projetos típicos não adaptados as condições locais e às necessidades da POTIGÁS.
- 9.2.5. A POTIGÁS reserva-se o direito de cancelar o Contrato caso, durante o detalhamento do projeto, fique caracterizado que o produto está em desacordo com a Proposta Técnica apresentada ou que houve, naquela, omissão de características que contrariam a presente Especificação Técnica.
- 9.2.6. A elaboração de todos os documentos complementares necessários à execução do objeto em pauta serão de inteira responsabilidade da CONTRATADA.
- 9.2.7. A CONTRATADA deverá elaborar o projeto executivo do sistema incluindo, pelo menos:
	- a) Designação do COORDENADOR DO PROJETO.
	- b) Designação dos profissionais vinculados ao atendimento.
	- c) Definição do local onde se dará o desenvolvimento.
	- d) Lista de documentos

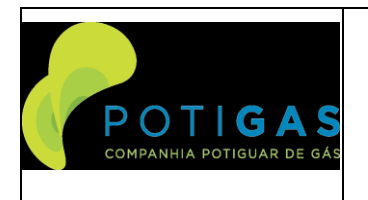

#### **POTIGIS**

- e) Fluxograma lógico do sistema.<br>f) Descritivo de cada um dos mód
- Descritivo de cada um dos módulos.
- g) Descritivo das plataformas onde as aplicações serão desenvolvidas.
- h) Cronograma de fornecimento.
- i) Licenças aplicáveis ao fornecimento.
- j) Certificados de conformidade exigidos nesta Especificação Técnica e seus anexos, quanto à adequação às normas técnicas vigentes;
- k) Devem ser apresentados ainda outros documentos não listados aqui, mas que se mostrem necessários ao bom entendimento da solução a ser implementada.
- l) Plano de Manutenção Programada com fluxograma de atendimento aos chamados;
- m) Plano de Trabalho dos serviços de melhoria com fluxograma de quando estes forem acionados.
- 9.2.8. Até 30 dias após a assinatura do CONTRATO, a CONTRATADA deverá submeter à aprovação da POTIGÁS uma cópia da documentação completa.
- 9.2.9. Após aprovação em caráter definitivo, ou sem comentários, de toda documentação, a CONTRATADA deve fornecer 2 (DOIS) jogos completos em papel de toda documentação técnica e 1 CD com todos os documentos disponíveis em meio eletrônico.

#### 9.3. **Testes de aceitação dos módulos desenvolvidos**

- 9.3.1. É de responsabilidade do Fabricante o fornecimento de toda mão de obra e equipamentos necessários para a completa execução dos testes que demonstrem o perfeito funcionamento das aplicações desenvolvidas.
- 9.3.2. O Fabricante deverá apresentar programação detalhada de todos os testes a serem realizados para aprovação pela POTIGÁS com antecedência mínima de 15 dias.
- 9.3.3. Programas de carregamento, relatórios de configuração, dados de endereço, dados de comunicação e parâmetros devem ser fornecidos pelo Fabricante.
- 9.3.4. Todos os testes deverão ser assistidos pela POTIGÁS.
- 9.3.5. Os testes serão conduzidos em seqüência contínua dos estágios de operação, se a seqüência for interrompida, independente do motivo, deverão ser repetidos tantas vezes quanto necessário, até sua realização integral.
- 9.3.6. Durante a realização dos testes, deverão ser registrados em planilhas os resultados obtidos, os quais serão incorporados ao manual do equipamento.
- 9.3.7. São de responsabilidade do fornecedor o fornecimento de todos os instrumentos, equipamentos, dispositivos e mão-de-obra necessária à execução de todos os testes.
- 9.3.8. Devem ser apresentados para avaliação da POTIGÁS os procedimentos completos dos testes de fábrica, onde devem constar:
	- a) Objetivos dos testes;
	- b) Descrição do teste;
	- c) Programação dos testes;
	- d) Todos os parâmetros a serem medidos;
	- e) Valores máximos permitidos;
	- f) Simulações a serem realizadas;
	- g) Lista de todas as instalações, instrumentos, configuração, software, utilidades e mão-de-obra qualificada necessários à sua realização;
	- h) Critérios de avaliação do teste.
	- i) Todos os resultados de desempenho do sistema obtidos durante os testes devem ser registrados e reunidos em relatório, o qual deve ser encaminhado à POTIGÁS.
	- j) A aprovação ou concordância no resultado dos testes ou inspeção realizada por parte da POTIGÁS e/ou seus Preposto não exime o fornecedor de suas responsabilidades relativas às cláusulas de garantia.
	- k) Nenhuma etapa de testes pode ser iniciada sem que a fase antecedente tenha sido concluída satisfatoriamente, e todas as pendências constatadas e registradas tiverem sido sanadas.

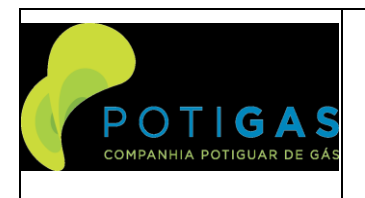

**POTIGIS**

#### **Página 28 de 33**

#### 9.4. **Manutenção da plataforma durante a vigência do contrato**

- 9.4.1. Através do serviço de manutenção, deve-se garantir à POTIGÁS:
	- a) Durante a vigência do contrato, os serviços necessários para a reparação dos módulos defeituosos, correrão por conta da CONTRATADA.
	- b) Os defeitos, falhas ou danos deverão ser corrigidos imediatamente apos a sua ocorrência ou constatação sem qualquer ônus para a POTIGÁS.
	- c) Quaisquer falhas que venham a ser constatadas na planta da POTIGÁS, atribuíveis a intervenções realizadas na mesma pela CONTRATA, deverão ser sanadas pela CONTRATADA, às suas expensas, no prazo máximo de 10 dias.
	- d) Deve incluir o fornecimento de mão-de-obra especializada para atendimento de suporte aos módulos fornecidos e ao banco de dados da aplicação;
	- e) Auxílio no uso diário da ferramenta por parte dos usuários final;
	- f) Análise de inconsistências encontradas nos relatórios e/ou listagens do sistema;
	- g) Correção de possíveis problemas detectados;
	- h) Manter o software atualizado com as últimas eventuais correções, incluindo o serviço de instalação;
	- i) As atualizações de versões do software devem ser acompanhadas com a documentação específica (relatório / arquivo explicativo das atualizações comparadas às versões anteriores).
	- j) Migração de servidores;
	- k) Realização da manutenção periódica na base de dados;
	- l) Solicitar a análise de alguma inconsistência encontrada nos relatórios e/ou listagens do sistema;
	- m) Todos os softwares necessários para realização do serviço são de responsabilidade da contratada, sendo ela a única responsável pelos pagamentos de eventuais custos de aquisição, licenças, entre outros.
	- n) Atuar preventivamente e periodicamente o sistema para verificação de itens críticos, executando procedimentos de otimização do sistema como um todo, tais como, reindexação de base de dados, liberação de espaço em disco, verificação de processamento e memória, execução de processos, ocupação de memória, replicação do sistema, espaço livre em disco e nas bases de dados, a fim de aperfeiçoar e evitar falhas críticas no sistema.
	- o) As atividades pertinentes ao escopo da manutenção corretiva são direcionadas à resolução de problemas e diagnósticos complexos que afetem a disponibilidade do sistema. Além disso, caso o sistema esteja inoperante, deverá ser responsável pelas seguintes tarefas:
		- a. Solução de problemas relacionados a Telas / "Linkagens" existentes;
		- b. Solução de problemas relacionados à Base de Dados;
		- c. Solução de problemas relacionados a Relatórios e Gráficos;
		- d. Suporte para esclarecimento de dúvidas e resolução de problemas operacionais e nas situações de anormalidade do sistema;
		- e. Coordenação de testes com as equipes visando restabelecer o sistema em caso de falha.
	- p) Suporte técnico 8h/5d, para manter o software em perfeitas condições, podendo ser executado através dos seguintes canais:
		- a. Telefone fixo e celular;
		- b. Correio eletrônico (e-mail).
		- c. Acesso remoto via VPN.
		- d. Visitas presenciais eventualmente.
	- q) A CONTRATADA se obriga a visitar as dependências da POTIGÁS para resolução de problemas críticos relacionados a falhas do sistema caso a manutenção remota não seja possível.
	- r) A medição do serviço ocorrerá mensalmente, onde o preço orçado deverá incluir todos os impostos, custos e despesas mapeados pela CONTRATADA.
	- s) Todas as despesas, inclusive o transporte para o local, correrão por conta do fornecedor.
	- t) O bloqueio das medições será realizado sem prejuízo da aplicação de outras sanções facultadas pela Lei 13.303/16/93 e demais normas administrativas vigentes.

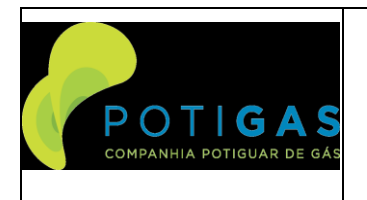

#### **POTIGIS**

#### 9.5. **Suporte para o desenvolvimento de novas funcionalidades porventura demandadas pela POTIGÁS ao longo da vigência do contrato**

- 9.5.1. Através do serviço de manutenção, deve-se garantir à POTIGÁS:
	- a) Fornecimento de mão-de-obra especializada para desenvolvimentos de novas funcionalidades no sistema;
	- b) Cada customização/melhoria será objeto de Ordem de Serviço, na qual será realizada reunião entre a
	- POTIGÁS e a CONTRATADA para determinação do número de horas necessárias para realização do serviço. c) A medição do serviço será através de HH (hora-homem).
	- d) O prazo para entrega de cada melhoria será negociado entre as partes em função da quantidade de horas e da complexidade da solução a ser elaborada.
	- e) As modificações que se fizerem necessárias poderão feitas da seguinte forma:
		- a. Acesso remoto;
		- b. Presencial.

#### 9.6. **Operação assistida**

- 9.6.1. A Operação Assistida só poderá começar após a realização dos testes de aceitação e a respectiva correção dos problemas apontados no mesmo.
- 9.6.2. Após o período de implantação, a equipe da CONTRATADA dará assistência on-site à operação, durante 2 semanas no horário comercial (de 8:00 às 17:30), orientando o pessoal e efetuando as devidas manutenções no sistema caso necessário.
- 9.6.3. Após a Operação Assistida, caso não sejam constatadas anormalidades de funcionamento, os módulos serão considerados aceitos, definitivamente, desde que não apresente nenhuma não conformidade.
- 9.6.4. Também é vedada a realização dos treinamentos durante o período de operação assistida.

#### 9.7. **Treinamento**

- 9.7.1. A CONTRATADA devera incluir na proposta treinamento, nas instalações da POTIGÁS dos equipamentos fornecidos.
- 9.7.2. O CONTRATADO deverá ministrar treinamento com duração mínima de 40 horas, nas dependências da POTIGÁS em Natal, conforme condições abaixo:
- a) O treinamento somente poderá ser ministrado após o Sistema ter sido devidamente aprovado nos testes;
- b) O treinamento deverá abordar todos os aspectos teóricos e práticos necessários à operação de todos os módulos.
- c) Deverão ser fornecidas apostilas impressas no idioma português do Brasil para no mínimo 10 participantes;
- d) A POTIGÁS fornecerá apenas a infra-estrutura para a parte teórica do treinamento, tal como sala de treinamento e equipamentos de informática.

#### 9.8. **Documentação**

- 9.8.1. A documentação devera ser apresentada preferencialmente em português, e devera ser composta de: Manual de Instalação, Operação e Manutenção de maneira a possibilitar o total conhecimento dos equipamentos.
- 9.8.2. O CONTRATADO deverá entregar quando da instalação e ativação do sistema, toda a documentação técnica, tais como desenhos, projetos, catálogos, manuais de operação, configuração do sistema, guias de manutenção preventiva e corretiva (Procedimentos operacionais Padrão), entre outros, em português do Brasil.
- 9.8.3. A documentação final deve conter:
- a) Lista de documentos.
- b) Procedimento do teste de aceitação.
- c) Resultados dos testes de aceitação.
- d) Certificados das licenças das plataformas sobre a qual os sistemas foram desenvolvidos.
- e) Manual completo de operação do sistema,.
- f) Procedimento para "back-up" do programa e da configuração;

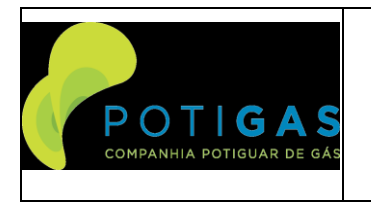

#### **POTIGIS**

- g) Procedimento para instalação;<br>h) Mapa a memória incluindo o er
- h) Mapa a memória incluindo o endereço de todas as variáveis lidas e calculadas no sistema;
- i) Instruções de carregamento do sistema;
- j) Procedimento de inicialização.
- k) Fluxograma do software.
- l) Outros documentos necessários
- m) Certificados de conformidade dos cilindros fornecidos.
- 9.8.4. Todos os manuais elaborados deverão possuir identificação baseada em nome, código, revisão, volume, edição e datas, além de explicações sobre as simbologias adotadas.
- 9.8.5. Toda documentação devera ser organizada a permitir fácil reprodução, modificação ou atualização e devera estar sob controle de mudanças ou revisões. Neste caso, as novas paginas ou paginas modificadas deverão vir acompanhadas de instruções sobre sua inserção nos manuais.
- 9.8.6. A CONTRATADA deverá fornecer dois jogos completos de toda documentação técnica em papel encadernado e digitalizada.

#### <span id="page-29-0"></span>**10. RESPONSABILIDADES DA CONTRATADA**

- 10.1. Além das Obrigações e Responsabilidades da CONTRATADA conforme Contrato constitui-se responsabilidade da CONTRATADA, os itens a seguir, cujos preços já estão incluídos nos preços estabelecidos no Contrato:
- 10.1.1. Todo o EPI necessário ao seu pessoal (botas, capacetes, luvas, óculos, uniforme, etc.);
- 10.1.2.Refeições fornecidas a seus funcionários;
- 10.1.3.Instrumentos GPS, Estação Total, etc.;
- 10.1.4.Disponibilizar os recursos necessários a realização dos serviços objeto do Contrato, tais como:
	- Móveis para escritório;
	- Linha telefônica fixa e móvel:
	- Computadores;
	- Internet Banda Larga;
	- Impressoras;
	- Câmeras digitais;
	- Fax;
	- Licenças dos sistemas necessários ao desenvolvimento da aplicação atualizadas.
	- Veiculos aéreos e terrestres
- 10.1.5. Fornecimento de refeições, estadia e transporte a seus funcionários, obedecendo as normas da NR-24;
- 10.1.6. Os materiais necessários à execução dos serviços, como trenas, dispositivos móveis, câmeras fotográficas, computadores, softwares, calculadoras, papéis, impressos e demais acessórios serão providenciados pela contratada;
- 10.1.7. Todos os custos de deslocamento, hospedagem, alimentação e diárias dos profissionais associados ao projeto.
- 10.1.8. Todos os custos combustíveis, manutenções, locações, diárias e estadias de todos os veículos terrestres ou aéreos necessários ao projeto.
- 10.1.9. Os eventuais custos de manutenção ou reparação dos equipamentos utilizados serão de responsabilidade da contratada;
- 10.1.10. Os custos de materiais e serviços gerados pela execução de fotocópias, cópias digitais ou outros custos oriundos de cópias de forma geral, é de responsabilidade da contratada.
- 10.1.11. O transporte externo deverá ser feito em veículos apropriados e de forma segura, os quais deverão estar em perfeito estado de conservação, podendo ser vistoriados pela FISCALIZAÇÃO da POTIGAS sempre que esta julgar conveniente, obrigando-se a CONTRATADA a atender às exigências relativas ao bom funcionamento e à segurança dos veículos.
- 10.1.12. Permitir à POTIGAS a inspeção dos equipamentos e ferramentas utilizados na execução dos serviços;

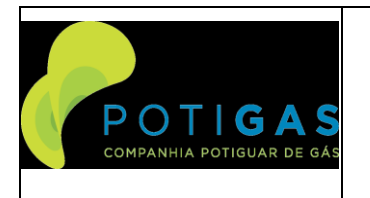

**E0000-ET-518-016**

#### **POTIGIS**

#### **Página 31 de 33**

- 10.1.13. Toda e qualquer situação de risco que em termos de segurança e meio ambiente, deverá ser comunicada imediatamente ao fiscal nomeado pela POTIGÁS. Na finalização dos trabalhos, deverá ser entregue um relatório conclusivo com as recomendações pertinentes.
- 10.1.14. Deverão ser entregues ao final do serviço os originais dos arquivos e documentos gerados, sendo fornecidos tanto uma versão impressa dos mesmos como em meio eletrônico, em formato original passível de alteração ou edição, ou seja, extensões: dgn, dwg, xls, ppt, doc, txt, etc;
- 10.1.15. Não será aceita a emissão de arquivos em formatos que não permitam a edição, ou do tipo "apenas para leitura", como arquivos em meio magnético com a extensão pdf, por exemplo.
- 10.1.16. Toda e qualquer base de dados desenvolvida por intermédio deste projeto passará a ser de propriedade exclusiva da POTIGÁS, que terá o direito exclusivo de alterá-la, publicá-la ou editá-la conforme suas necessidades e interesses;
- 10.1.17. A empresa CONTRATADA, ao participar deste certame, se compromete a transferir todas as bases de dados e informações levantadas por intermédio deste projeto imediatamente após a sua conclusão para a POTIGAS.
- 10.1.18. Fica desde já proibida a CONTRATADA de conservar consigo, ao final dos trabalhos, qualquer cópia de tais bases ou informações. Abster-se-á inclusive de divulgar ou fornecer a terceiros não autorizados expressamente pela POTIGÀS, através da gerência do contrato, toda e qualquer informação ou bases de dados levantadas por intermédio deste projeto;
- 10.1.19. A CONTRATADA só deverá executar os serviços após o recebimento da OS (Ordem de Serviço) devidamente assinada pelos responsáveis da POTIGAS;
- 10.1.20. Solicitar formalmente à FISCALIZAÇÃO da POTIGAS a aprovação de sub-contratação de maquinário ou de serviços especializados. A POTIGAS se reserva o direito de avaliar, segundo seus critérios exclusivos, as condições técnicas, econômicas e financeiras das candidatas a empresas sub-contratadas antes de autorizar formalmente o início de suas atividades;
- 10.1.21. A eventual desmobilização de empresa sub-contratada também deve ser informada formalmente à FISCALIZAÇÃO da POTIGAS;
- 10.1.22. Apresentar previamente à FISCALIZAÇÃO da POTIGAS a relação de todos os funcionários envolvidos na execução do contrato (próprios ou sub-contatados), bem como apresentar mensalmente toda e qualquer movimentação ocorrida no seu quadro de pessoal. Tais funcionários devem passar por processo de cadastramento junto à POTIGAS que emitirá as credenciais para todos, de modo a permitir o início de sua atividade.
- 10.1.23. Apresentar mensalmente à FISCALIZAÇÃO da POTIGAS a relação de seus funcionários e do cumprimento de suas obrigações trabalhistas e de seguridade social para com os mesmos. Se obriga ainda a apresentar a comprovação dos mesmos requisitos para todos os funcionários de empresas sub-contratadas, caso existam.
- 10.2. O não cumprimento de qualquer das obrigações estabelecidas no presente termo constitui-se em falta grave que pode ser punida conforme determinação da Lei 13.303/16 e suas alterações posteriores.
- 10.3. O descumprimento de qualquer das obrigações aqui relacionadas, bem como daquelas específicas de cada Anexo, sujeita a CONTRATADA às aplicações de sanções contidas no contrato celebrado, bem como podem ensejar a suspensão dos pagamentos mensais devidos até a integral correção das irregularidades apontadas pela FISCALIZAÇÃO.

#### <span id="page-30-0"></span>**11. RESPONSABILIDADES DA POTIGÁS**

- 11.1. Constituem-se encargos da POTIGAS:
	- Efetuar os pagamentos devidos, nas condições estabelecidas neste Contrato;
	- Colaborar com a CONTRATADA, quando solicitada, no estudo e interpretação das normas e especificações aplicáveis aos serviços ora contratados;
	- Notificar a CONTRATADA, fixando-lhe o prazo, para corrigir erros, defeitos ou irregularidades encontrados na prestação dos serviços;
	- Notificar, por escrito, à CONTRATADA, a aplicação de eventuais multas contratuais;

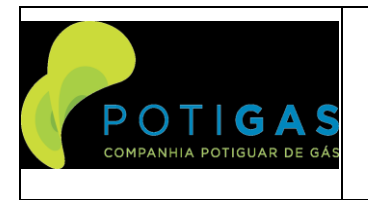

#### **POTIGIS**

- Proceder mensalmente a medição dos serviços executados, na forma do Anexo 4 do presente termo;
- Fornecer os elementos adicionais que reconhecidamente se fizerem necessários à compreensão dos projetos e especificações.
- Fornecer as bases cartográficas dos municípios onde a POTIGÁS atua.
- Fornecer os servidores onde será instalada a aplicação.

#### <span id="page-31-0"></span>**12. CRONOGRAMA DE EXECUÇÃO DOS SERVIÇOS**

- 12.1. O contrato terá a duração de 48 meses.
- 12.2. Os prazos parciais do Contrato será os que abaixo estão estabelecidos:
- a) Realização de reunião inicial para detalhamento do projeto Em até 15 dias após a assinatura do Contrato
- b) Elaboração da Especificação Funcional do projeto com o planejamento de entrega de todas as etapas da solução – Em até 30 dias após a realização da reunião para detalhamento do projeto.
- c) Desenvolvimento de todos os módulos especificados, fornecimento de licenças dos sistemas envolvidas no atendimento, implantação da base cartográfica e carga das redes da POTIGÁS no sistema. Os módulos poderão ser desenvolvidos em etapas. Ou seja, cada módulo será desenvolvido e validado individualmente e não todos os módulos conjuntamente – Em até 270 dias após a aprovação da especificação do projeto.
- d) Implantação da solução no servidor fornecido pela POTIGÁS Em até 15 dias após a conclusão do desenvolvimento.
- e) Testes de aceitação da solução. Cada módulo poderá ser testado individualmente Em até 15 dias após a implantação da solução no servidor.
- f) Treinamento da solução ofertada. O treinamento se dará após o desenvolvimento de todos os módulos Em até 15 dias após a aceitação.
- g) Operação assistida da solução por 2 semanas dentro do ambiente da POTIGÁS por profissional da CONTRATADA. – Em até 15 dias após a aceitação
- h) Manutenção da plataforma durante a vigência do contrato. Iniciando em até 30 dias após a operação assistida e até o final do Contrato.
- i) Suporte para o desenvolvimento de novas funcionalidades porventura demandadas pela POTIGÁS ao longo da vigência do contrato – Durante toda a vigência Contratual.
- j) Documentação do fornecimento; Em até 30 dias após a operação assistida.

#### <span id="page-31-1"></span>**13. DIRETRIZES DE SMS**

13.1. Devem ser rigorosamente obedecidas as instruções contidas no Anexo 3 – Diretrizes de Segurança Meio Ambiente e Saúde.

#### <span id="page-31-2"></span>**14. CONDIÇÕES E CRITÉRIOS DE REMUNERAÇÃO E MEDIÇÃO DOS SERVIÇOS**

- 14.1. Os serviços relativos a este Memorial Descritivo serão remunerados de acordo com os preços unitários constantes no Anexo 2 – Planilha de Preços deste contrato.
- 14.2. As medições só serão consideradas entregues para efeito de pagamento caso estejam em total conformidade com as diretrizes contidas no Anexo 4 – Instruções para Emissão dos Documentos de Cobrança.
- 14.3. O serviços serão pagos em conformidade com o Anexo 5 Critérios de Medição.
- 14.4. Todos os custos que a CONTRATADA venha a incorrer na execução dos serviços descritos neste Anexo deverão ser inclusos nos custos unitários do Anexo 2.

### <span id="page-31-3"></span>**15. MOBILIZAÇÃO DE PESSOAL POR PARTE DA CONTRATADA**

15.1. A CONTRATADA será representada no CONTRATO por um COORDENADOR, o qual, além de responder pela mesma nos assuntos relativos ao CONTRATO, exercerá a função de coordenador técnico dos serviços que serão executados, podendo também participar da execução dos mesmos.

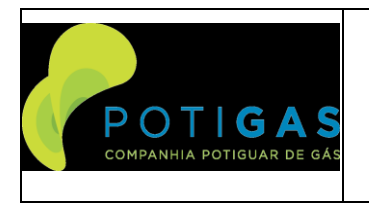

**E0000-ET-518-016**

#### **POTIGIS**

**Página 33 de 33**

- 15.2. Os quantitativos apresentados tratam de quantidades mínimas, havendo necessidade caberá a Contratada a adequação destes profissionais, sempre respeitando o mínimo exigido.
- 15.3. A CONTRATADA deverá comprovar, através de "Curriculum Vitae", a experiência de todos os profissionais que efetivamente executarão os serviços descritos nos itens acima. Os mesmos serão entregues para a POTIGÁS imediatamente após a assinatura de CONTRATO.
- 15.4. Qualificação mínima do pessoal:
- a) Coordenador Experiência em coordenação/supervisão de Projetos de desenvolvimento de aplicativos sob demanda para atendimento às demandas de clientes. Formação de nível superior na área de Engenharia, Ciências da Computação, Tecnólogo em Processamento de Dados, Estatística, Matemática, Administração de Empresas ou outro curso superior com pelo menos extensão na área de informática ou cartografia.
- b) Equipe para desenvolvimento e manutenção dos sistemas Experiência nas linguagens de programação citadas neste documento e em ferramentas de programação para banco de dados formação por instituição técnica reconhecida pelo MEC ou por instituição equivalente no exterior do país e pelo menos 2 anos de experiência na execução de projetos de natureza semelhante – pelo menos 2 profissionais

#### <span id="page-32-0"></span>**16. CONSIDERAÇÕES FINAIS**

- 16.1. Os serviços deverão ser prestados em conformidade com os elementos básicos e demais dados fornecidos pela POTIGÁS, devendo a CONTRATADA, com base nesses elementos, formular planos de trabalho, dentro dos quais deverão ser prestados os seus serviços. Esses planos, uma vez aprovados pela POTIGÁS, passam a constituir parte do CONTRATO e devem ser rigorosamente obedecidos.
- 16.2. Os originais do projeto, das especificações e demais documentos elaborados pela CONTRATADA pertencerão à POTIGÁS.
- 16.3. Nenhuma modificação poderá ser introduzida pela CONTRATADA nos documentos fornecidos pela POTIGÁS, nem os elementos técnicos pertinentes ao CONTRATO poderão ser recopiados, reproduzidos ou comunicados a terceiros, sem que haja o consentimento prévio e por escrito da POTIGÁS.
- 16.4. A CONTRATADA prestará os serviços de acordo com especificações, desenhos e outros requisitos, observando obediência rigorosa às últimas edições das Normas Técnicas aplicáveis da PETROBRAS e das Associações de Normalização, bem como a boa prática de engenharia usualmente aceita.
- 16.5. Os casos omissos, bem como aqueles em que sejam verificadas divergências entre as disposições contidas neste Anexo, nos documentos nele mencionados e nos códigos, normas e padrões aplicáveis aos serviços, deverão ser comunicados pela CONTRATADA e resolvidos de acordo com a fiscalização da POTIGÁS.
- 16.6. Qualquer serviço não mencionado no CONTRATO, porém, indispensável à sua perfeita execução, deverá ser objeto de acordo prévio entre as partes, de acordo com a lei vigente, antes que seja autorizada sua execução.
- 16.7. A CONTRATADA deverá demonstrar através de evidências, ações que visam à capacitação de seu pessoal técnico na absorção de novos conhecimentos e atualizações tecnológicas, para a área de engenharia.
- 16.8. CONTRATADA deverá facilitar as ações da FISCALIZAÇÃO em suas instalações, durante a realização de Auditorias da Qualidade na elaboração e desenvolvimento de projetos.
- 16.9. Faz parte do escopo da CONTRATADA a visita a campo para garantir que o Projeto contemple todos os aspectos envolvidos no atendimento. Os custos com veículo, combustíveis, manutenção, deslocamento, hospedagem, refeições , diárias, ou qualquer outro custo porventura existente para a realização destas visitas correrão por conta da CONTRATADA e já deverão estar incluídos dentro dos preços propostos para cada um dos projetos.